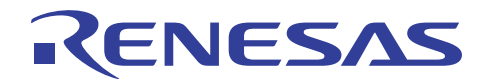

# SH7670グループ

R01AN0303JJ0101 Rev. 1.01 2010.10.15

# イーサネット受信設定例

#### 要旨

本アプリケーションノートでは、SH7670/SH7671/SH7672/SH7673 のイーサネット受信設定例を説明し ています。

## 動作確認デバイス

SH7670

## 目次

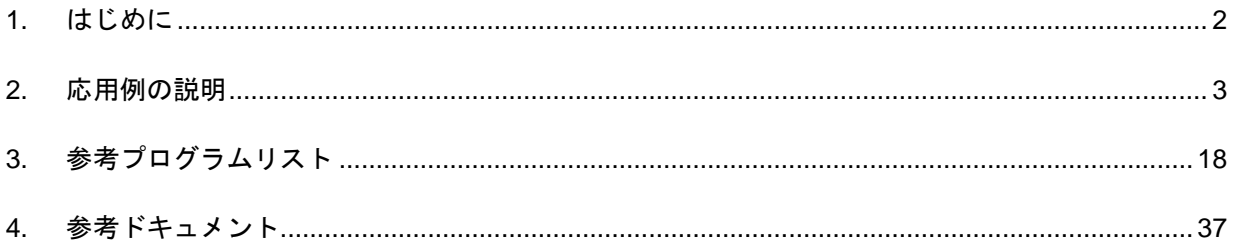

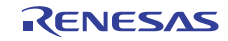

#### <span id="page-1-0"></span>1. はじめに

#### 1.1 仕様

● 本応用例ではイーサネットフレームを10 フレーム受信します。受信のたびにフレーム受信割り込みを使 用し、1 フレームずつユーザバッファにコピーします。

#### 1.2 使用機能

- イーサネットコントローラ(EtherC)
- イーサネットコントローラ用ダイレクトメモリアクセスコントローラ(E-DMAC)
- 割り込みコントローラ(INTC)
- I<sup>2</sup>C バスインタフェース 3(IIC3)
- ピンファンクションコントローラ(PFC)

#### 1.3 適用条件

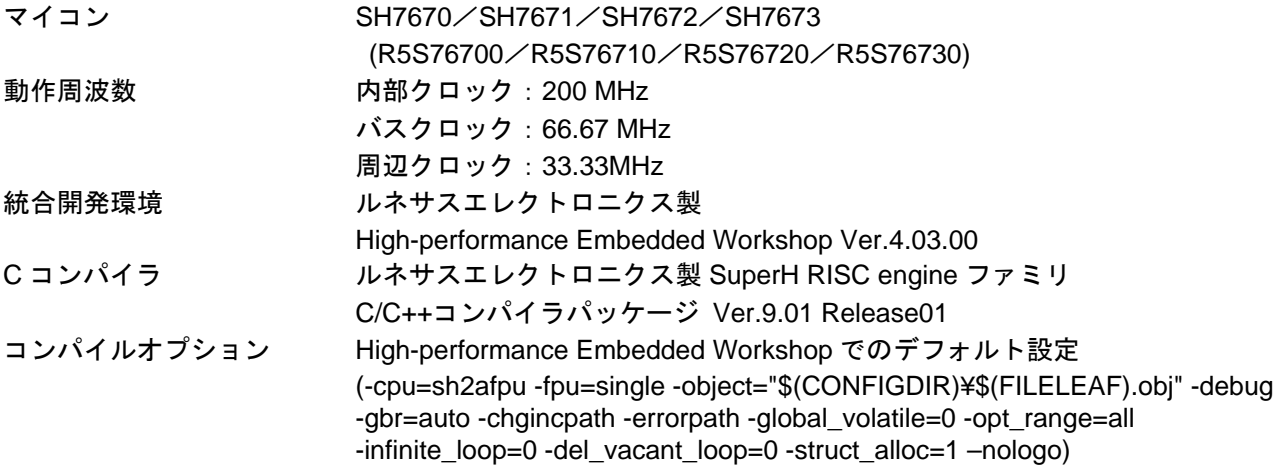

#### 1.4 関連アプリケーションノート

本アプリケーションノートに関連するアプリケーションノートを以下に示します。合わせて参照してくだ さい。

- SH7670 グループ 初期設定例
- SH7670 グループ イーサネット PHY-LSI 自動交渉設定例
- SH7670 グループ イーサネット送信設定例

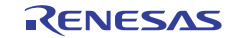

#### <span id="page-2-0"></span>2. 応用例の説明

本応用例では、イーサネットコントローラ(EtherC)、およびイーサネットコントローラ用ダイレクトメモリ アクセスコントローラ(E-DMAC)を使用します。

#### 2.1 使用機能の動作概要

本 LSI では、イーサネット通信を行う場合必ず EtherC と E-DMAC を使用します。EtherC は送受信制御を 行います。E-DMAC はその送信/受信 FIFO とユーザが指定するデータ格納先(バッファ)間の DMA 転送を専 用に行います。

#### 2.1.1 EtherC の概要

本 LSI は、イーサネットあるいは IEEE802.3 の MAC(Media Access Control)層規格に準拠したイーサネット コントローラ(EtherC)を内蔵しています。EtherC は、同規格に準拠した物理層 LSI(PHY-LSI)と接続すること により、イーサネット/IEEE802.3 フレームの送受信を行うことができます。本 LSI 内蔵の EtherC は MAC 層 インタフェースを 1 系統内蔵しています。また EtherC は、本 LSI 内部で E-DMAC に接続されており、メモ リとの高速アクセスが可能です。

[図](#page-2-0) 1にEtherCの構成を示します。

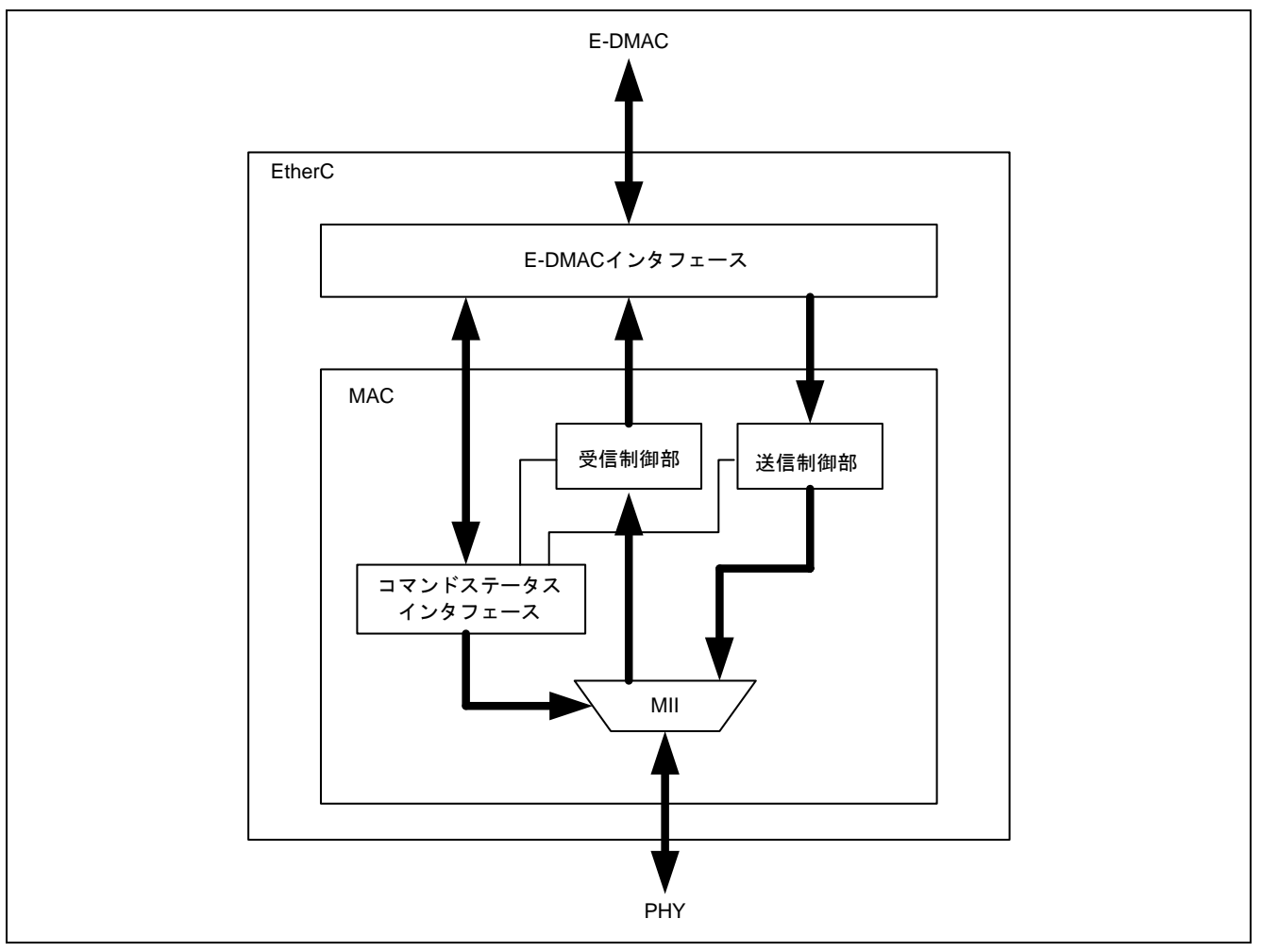

図1 EtherC の構成

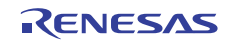

#### <span id="page-3-0"></span>2.1.2 EtherC 受信部の概要

EtherC受信部は、MII(Media Independent Interface)から入力されたフレームをプリアンブル、SFD(Start Frame Delimiter)、データおよびCRC(Cyclic Redundancy Check)データに分解します。そしてプリアンブル、SFD、CRC データを除いた部分をE-DMAC受信部に出力します[。図](#page-3-0) 2にEtherC受信部の状態遷移図を示します。受信動作 のフローは以下のようになります。

- 1. EtherC は EtherC モードレジスタ(ECMR)の受信許可(RE)ビットがセットされると、受信アイドル状態に 遷移します。
- 2. 受信フレームのプリアンブルに続く SFD を検出すると受信処理を開始します。不当パターンの場合はフ レームを破棄します。
- 3. 通常モードでは、(i)宛先 MAC アドレスが本 LSI 宛の場合、(ii)ブロードキャストフレームの場合、また は(iii)マルチキャストフレームの場合にデータ受信を開始します。プロミスキャスモードでは、フレー ムの種類にかかわらず受信を開始します。
- 4. MII からのフレームを受信後、フレームデータ部の CRC チェックを行います。結果はメモリ上にフレー ムデータをライトした後、ディスクリプタ内にステータスとして反映されます。異常時は、エラーステー タスを EtherC/E-DMAC ステータスレジスタ(EESR)に設定します。

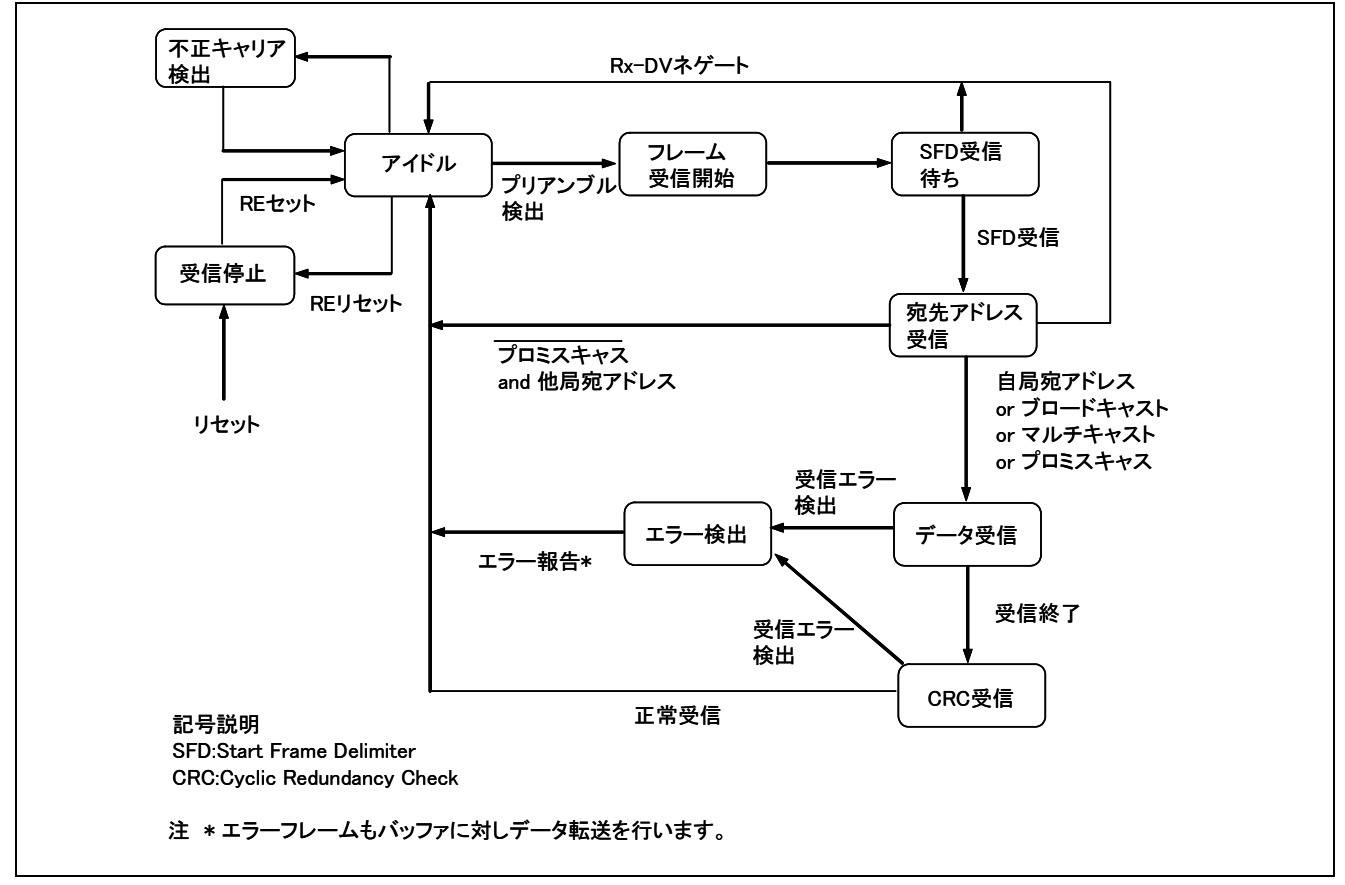

5. 1 フレームを受信後、アイドル状態に遷移し次のフレーム受信に備えます。

図2 EtherC 受信部状態遷移図

#### <span id="page-4-0"></span>2.1.3 E-DMAC の概要

本LSIは、EtherCに直結したダイレクトメモリアクセスコントローラ(E-DMAC)を内蔵しています。E-DMAC は、E-DMAC内蔵のDMACを使用し、E-DMAC内の送信/受信FIFOとユーザが指定するデータ格納先(送信/受 信バッファ)との間で送受信データのDMA転送を行います。CPUにより直接送信/受信FIFOのデータを読み書 きすることはできません。このDMA転送時に、E-DMACが参照する情報を送信/受信ディスクリプタ(次章で 詳述)と呼び、ユーザがメモリ上に配置します。E-DMACは、イーサネットフレーム送受信に先立ちディスク リプタの情報を読み込み、その内容にしたがって送信データを送信バッファから読み込み、または受信デー タを受信バッファへ書き込みます。このディスクリプタを複数個並べディスクリプタ列(リスト)とすること で、複数のイーサネットフレームの送受信を連続的に行うことができます。

 このE-DMACの機能によってCPUの負荷を軽減し、効率の良いデータ送受信制御を行うことができます[。図](#page-4-0) [3](#page-4-0)にE-DMACとディスクリプタおよびバッファの構成を示します。

E-DMACの特長は以下のようになります。

特長

- ・送信/受信 2 系統の独立した DMAC 内蔵
- ・ディスクリプタ管理方式による CPU 負荷の軽減
- ・送受信フレームステータスのディスクリプタへの反映
- ・DMA ブロック転送(16 バイト単位)によるシステムバスの効率使用
- ・1 フレーム/1 ディスクリプタ、1 フレーム/複数フレーム(マルチバッファ)方式対応可能(2.1.5 参照)

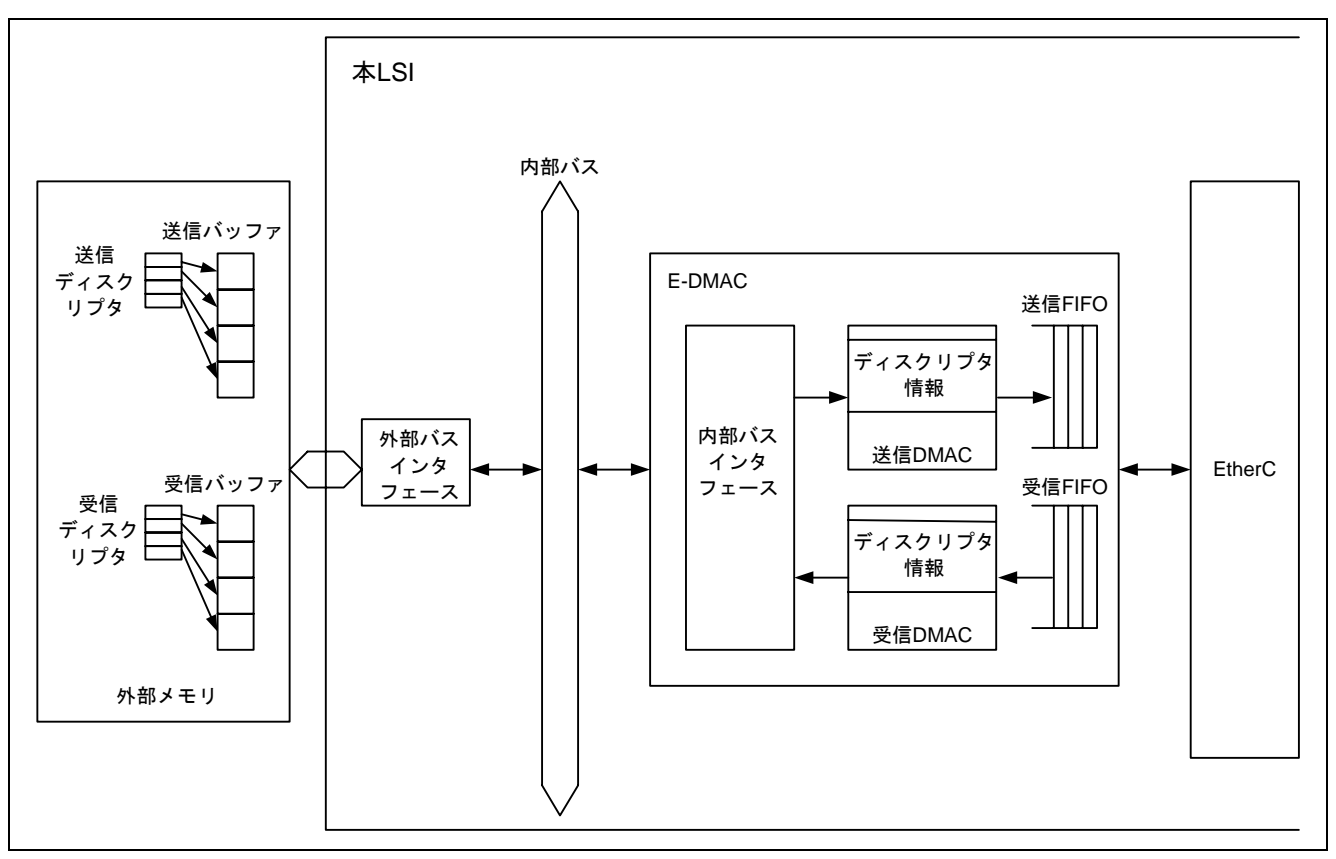

図3 E-DMAC とディスクリプタおよびバッファの構成

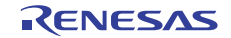

#### <span id="page-5-0"></span>2.1.4 ディスクリプタの概要

E-DMAC が DMA 転送を行うためには、ディスクリプタと呼ばれる送受信データの格納アドレス等が書か れた情報(データ)が必要になります。ディスクリプタには送信ディスクリプタと受信ディスクリプタの 2 種 類があります。E-DMAC は、E-DMAC 送信要求レジスタ(EDTRR)の TR ビットが 1 になると自動的に送信ディ スクリプタの読み込みを、E-DMAC 受信要求レジスタ(EDRRR)の RR ビットが 1 になると自動的に受信ディ スクリプタの読み込みを開始します。ユーザは送信/受信ディスクリプタにあらかじめ送信/受信データの DMA 転送に関する情報を記述しておく必要があります。イーサネットフレームの送信/受信が完了した後は、 E-DMAC がディスクリプタの有効/無効ビット(送信時は TACT ビット、受信時は RACT ビット)を無効にし、 送信/受信結果をステータスビット(送信時は TFS26~TFS0、受信時は RFS26~RFS0)に反映します。

 ディスクリプタは、読み書き可能なメモリ空間に配置し、先頭ディスクリプタ(E-DMAC が最初に読み込む ディスクリプタ)のアドレスを送信ディスクリプタリスト先頭アドレスレジスタ(TDLAR)/ 受信ディスクリ プタリスト先頭アドレスレジスタ(RDLAR)に設定します。複数のディスクリプタをディスクリプタ列(ディス クリプタリスト)として用意する場合には、E-DMAC モードレジスタ(EDMR)の DL0,1 ビットに設定したディ スクリプタ長にしたがって連続したアドレスに配置します。

#### 2.1.5 受信ディスクリプタの概要

[図](#page-5-0) 4に受信ディスクリプタと受信バッファの関係を示します。

受信ディスクリプタは、データの先頭から32ビット単位にRD0,RD1,RD2およびパディングで構成されます。 RD0 は、受信ディスクリプタの有効/無効、ディスクリプタの構成情報およびステータス情報を示します。 RD1 はそのディスクリプタが参照する受信バッファのサイズ(RBL)と受信したフレームのデータ長(RDL)を 示します。RD2 は受信バッファの先頭アドレスを示します。最後のパディングはEDMRレジスタのDL0,1 ビッ トで指定するディスクリプタ長に従い長さが決まります。

 受信ディスクリプタの設定内容により、ディスクリプタ 1 個で1フレームの受信データ全部を受信バッ ファに格納すること(1 フレーム/1 ディスクリプタ)も、ディスクリプタ複数個で 1 フレームの受信データを受 信バッファに格納すること(1 フレーム/マルチディスクリプタ)も可能です。1 フレーム/マルチディスクリプ タでは、あらかじめ複数のディスクリプタ(ディスクリプタリスト)を用意しておきます。E-DMACは、受信 したフレームがディスクリプタのRBLを超える長さのフレームを受信した場合には、連続する次のディスク リプタを使用していくことによって受信バッファに転送していきます。たとえば各ディスクリプタのRBLを 500 バイトとしたときに 1514 バイトのイーサネットフレームを受信したとします。受信したイーサネットフ レームは最初のディスクリプタから順に 500 バイトずつバッファに転送され、最後の 14 バイトだけが 4 つ目 のバッファに転送されます。

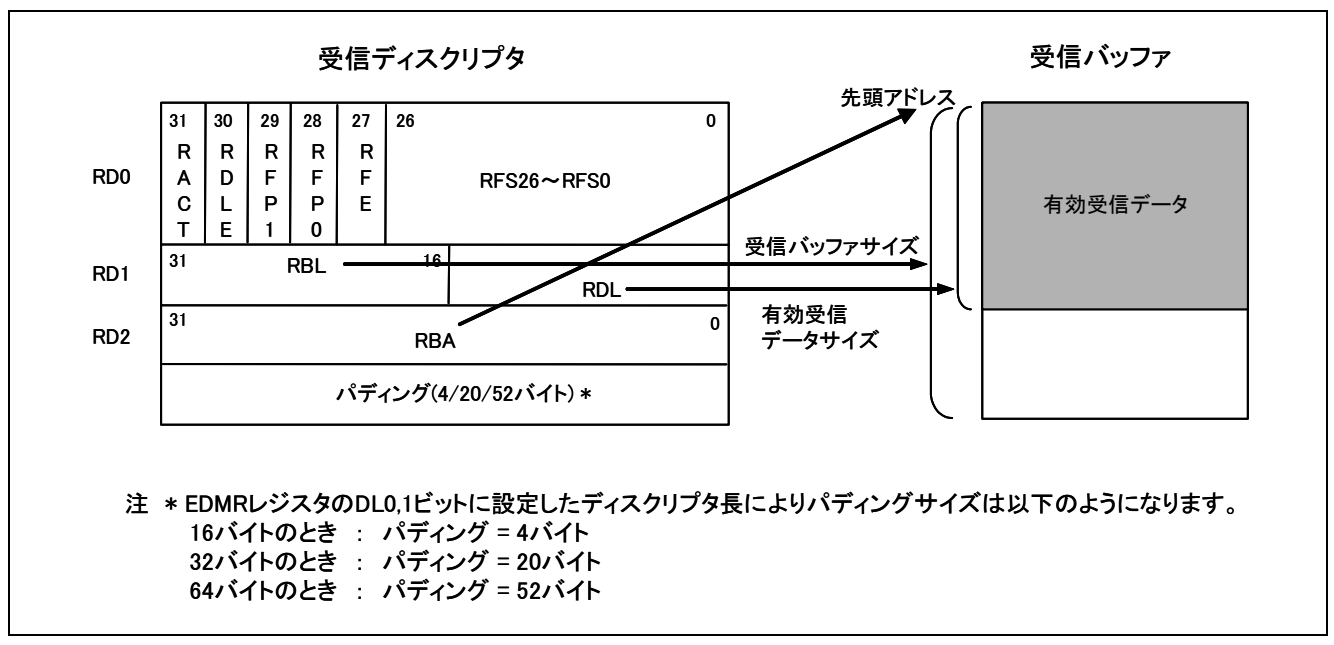

図4 受信ディスクリプタと受信バッファの関係

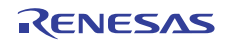

#### <span id="page-6-0"></span>2.1.6 受信ディスクリプタの設定例

[図](#page-6-0) 5に受信ディスクリプタおよび受信バッファを各 3 面使用した場合の例を示します。各受信バッファの サイズを 1520 バイト確保し、1 フレーム/1 ディスクリプタになるようにします。図では各受信ディスクリプ タをRD0 部分のみに簡略化して記載しています。図中の番号①、②等は実行順を示します。

設定は以下のようになります。

- 1. 全ディスクリプタ面の RFP1,RFP0 ビット、RFE ビット、RFS26~RFS0 ビットに 0 を設定します。
- 2. 第 1 面と第 2 面のディスクリプタの RDLE ビットに 0 を設定します。第 3 面のディスクリプタの RDLE ビットに 1 を設定することにより、第 3 面のディスクリプタの処理を終了すると第 1 面のディスクリプ タを読み込みます。このような設定によりディスクリプタをリング構造にすることができます。
- 3. [図](#page-6-0) 5では省略していますが、受信開始前に全ディスクリプタ面のRD1 のRBLに受信バッファサイズ 1520 バイトを、RD2 のRBAに対応する受信バッファの先頭アドレスを設定します。
- 4. 連続受信をさせるため、全ディスクリプタ面の RACT ビットに 1 を設定します。受信手順の詳細は次章 で説明します。

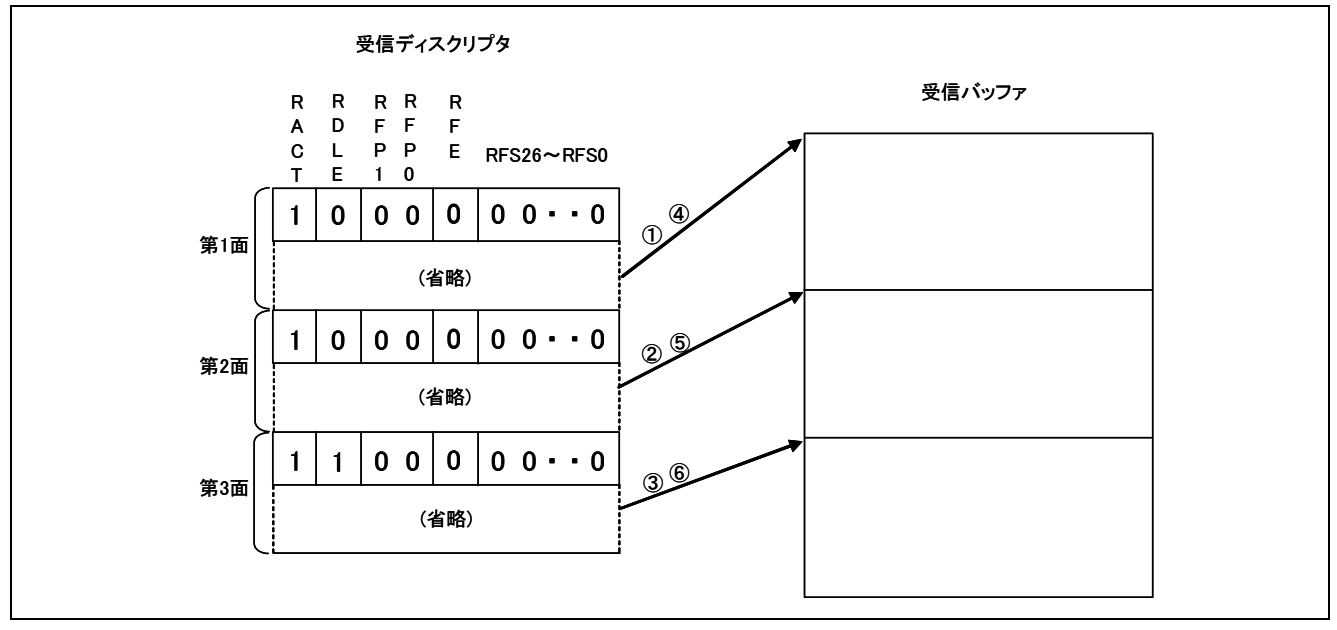

図5 受信ディスクリプタと受信バッファの関係

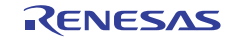

#### <span id="page-7-0"></span>2.1.7 使用機能の動作手順(受信時)

ECMRのREビットが 1 の状態でE-DMAC受信要求レジスタ(EDRRR)の受信要求ビット(RR)に 1 を書き込む と、E-DMAC受信部が起動します。E-DMACは、EtherC/E-DMACのソフトウエアリセット後は受信ディスク リプタ先頭アドレスレジスタ(RDLAR)で示すディスクリプタを読み込み、RACTビットが 1(有効)のときに受 信待機状態になります。EtherCは自局宛(自局が受信を許可したアドレス)のフレームを受信すると、受信デー タを受信FIFOに格納します。受信ディスクリプタのRACTビットが 1 のときは、RD2 で指定される受信バッ ファに転送します(RACTビットが 0(無効)の場合は、RRビットをクリアしてE-DMACの受信動作を停止しま す。)。受信したフレームのデータ長がRD1 で与えられるバッファ長よりも大きい場合は、E-DMACはバッファ が満了となった時点でディスクリプタにライトバック(RFP=B'10 or B'00)を行い次のディスクリプタを読み 込みます。フレームの受信が完了した場合、または何らかのエラーでフレーム受信を中断した場合は、当該 ディスクリプタにライトバック(RFP=B'11 or B'01)を行います。その後、連続受信方式を選択している場合(受 信方式制御レジスタ(RMCR)内の受信コントロールビット(RNC)が 1 の場合)、E-DMACは次のディスクリプタ を読み込みRACTビットが 1 のときに受信待機状態になります。連続受信方式を選択していない場合(RMCR レジスタ内のRNCビットが 0 の場合)は、EDRRRレジスタのRRビットを 0 にしE-DMACは受信処理を終了し ます。そして再度RRビットを 1 に設定すると、E-DMACは最後に受信を行ったディスクリプタの次のディス クリプタを読み込み受信待機状態になります。

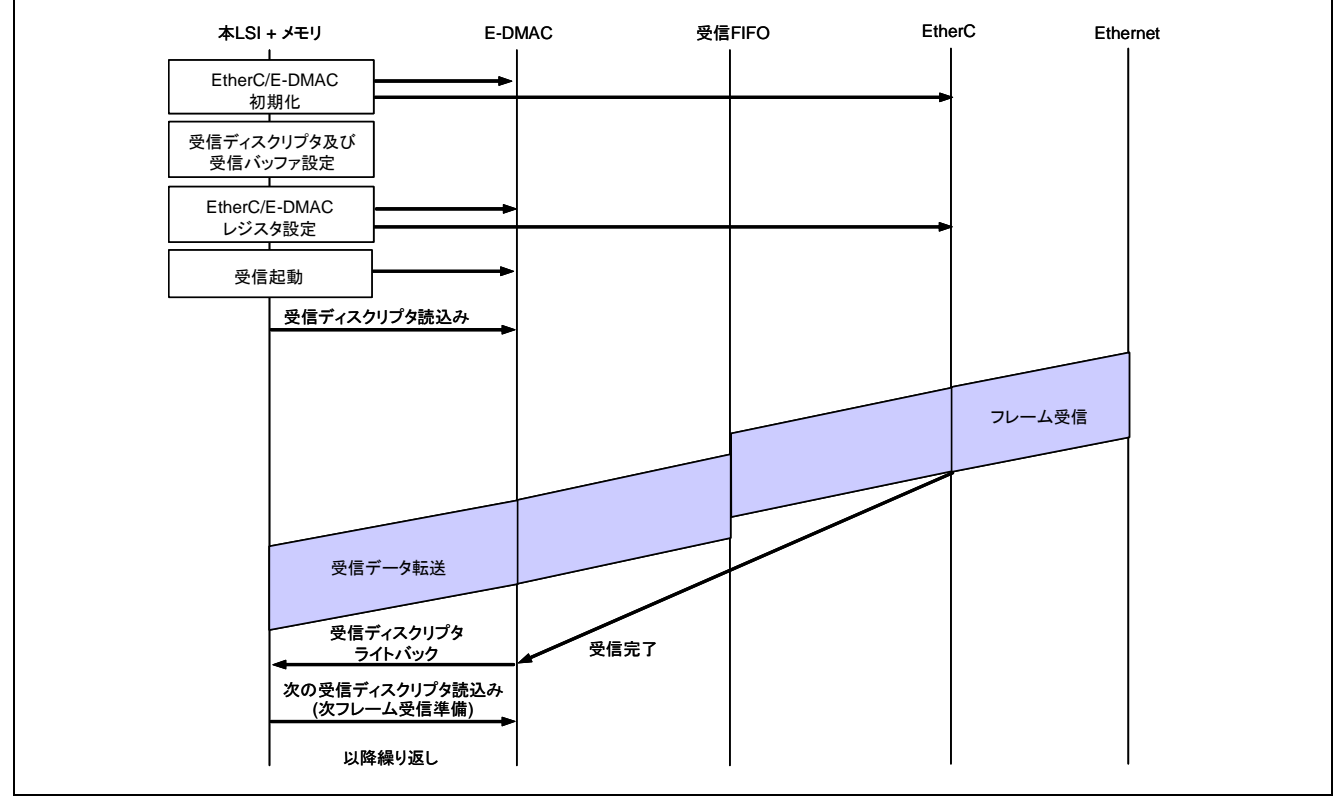

[図](#page-7-0) 6に受信フローの例(1 フレーム/1 ディスクリプタ、連続受信方式設定時の場合)を示します。

図6 受信フローの例(1 フレーム/1 ディスクリプタ)

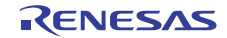

#### <span id="page-8-0"></span>2.1.8 使用機能の設定手順(受信時)

ここでは、イーサネット受信するための基本的な設定例について説明します[。図](#page-8-0) 7[、図](#page-9-0) 8にイーサネット受 信設定フロー例を示します。

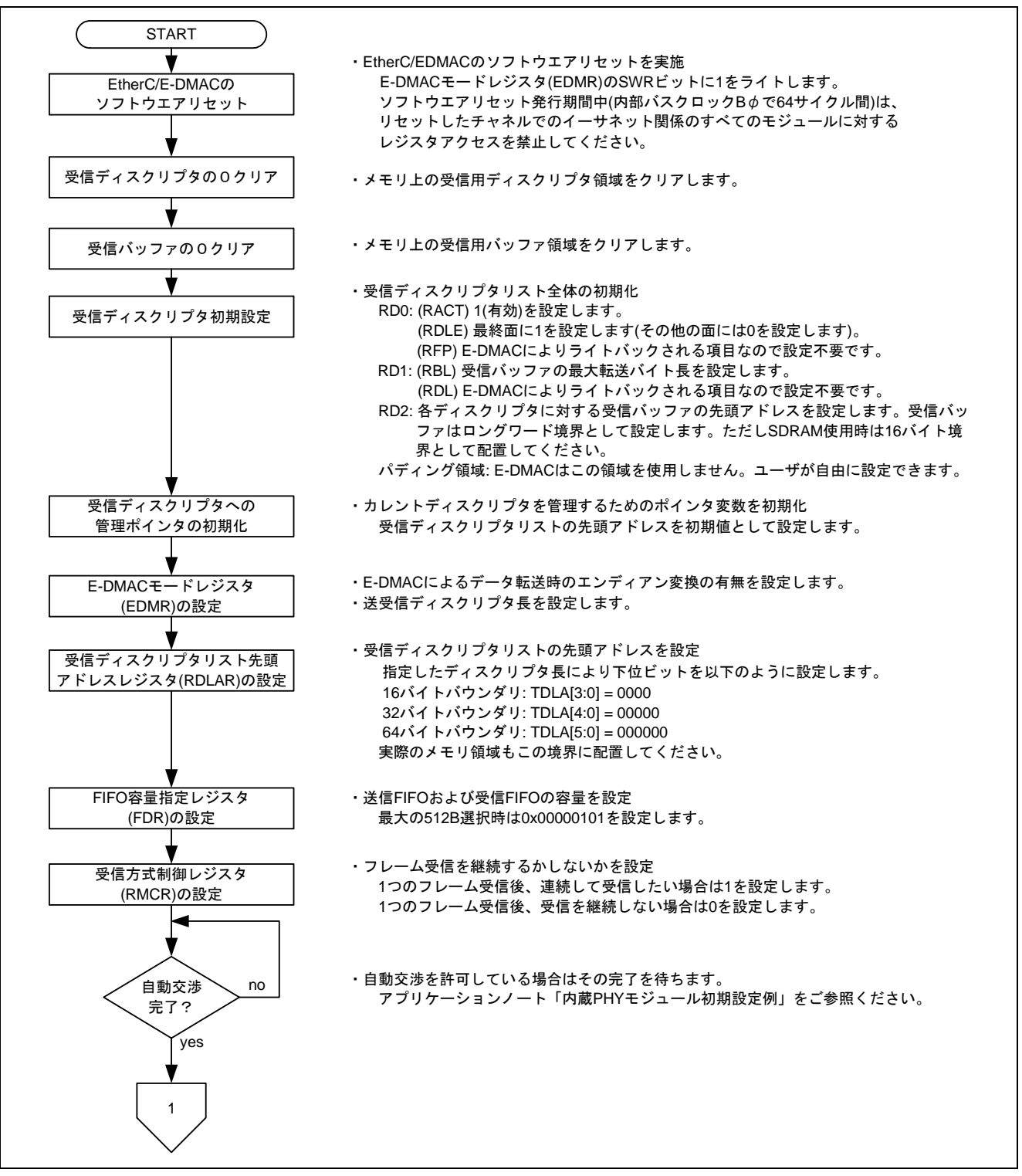

図7 イーサネット受信設定フロー例(1)

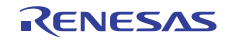

<span id="page-9-0"></span>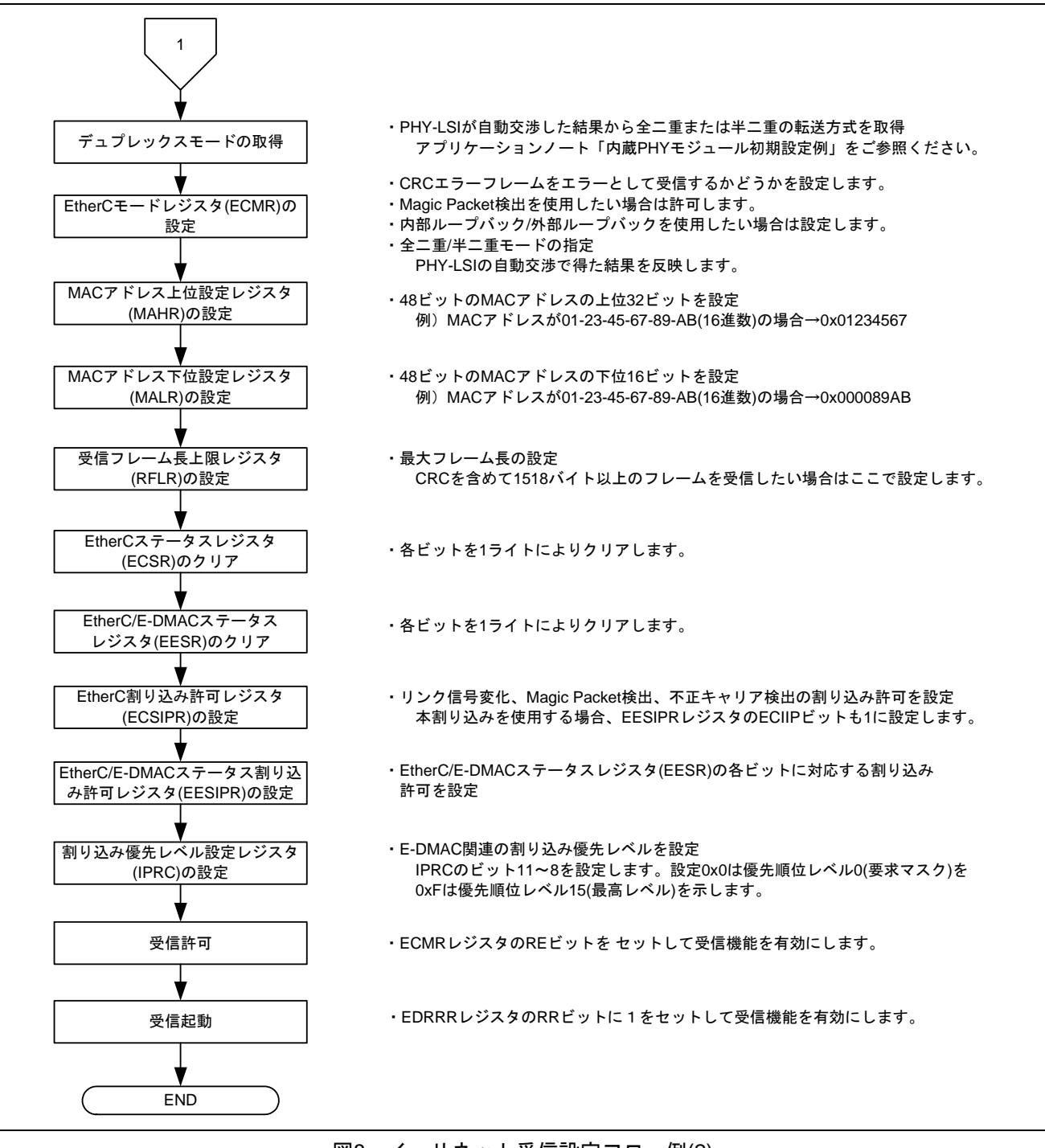

図8 イーサネット受信設定フロー例(2)

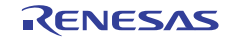

## <span id="page-10-0"></span>2.2 参考プログラムの動作

参考プログラムでは、EtherCおよびE-DMACを使用し、対向ホストからイーサネットフレームを 10 フレー ム受信します。受信ディスクリプタと 1520 バイトの受信バッファを 4 面用意しています。受信方式制御レ ジスタ(RMCR)内の受信コントロールビット(RNC)に 1 を設定し、連続受信方式にしています。フレーム受 信割り込み(FR)等受信に関連する割り込みが発生するたびに受信ディスクリプタのRFEビット(RD0 のビッ ト 27)をチェックし、エラーがなければ(RFE=0 の場合) 受信バッファにある 1 フレーム分のデータをユーザ バッファにコピーします。その後当該ディスクリプタを初期化し次回の受信に備えます。エラーがあれば (RFE=1 の場合)、ユーザバッファへのコピーは行わず当該ディスクリプタを初期化するだけにします。 なお、受信バッファにはイーサネットフレームのうちプリアンブル、SFD、およびCRCを除いた部分が転

送されます。

[図](#page-10-0) 9に参考プログラムの動作環境を[、図](#page-10-0) 10にイーサネットフレームフォーマットを示します。

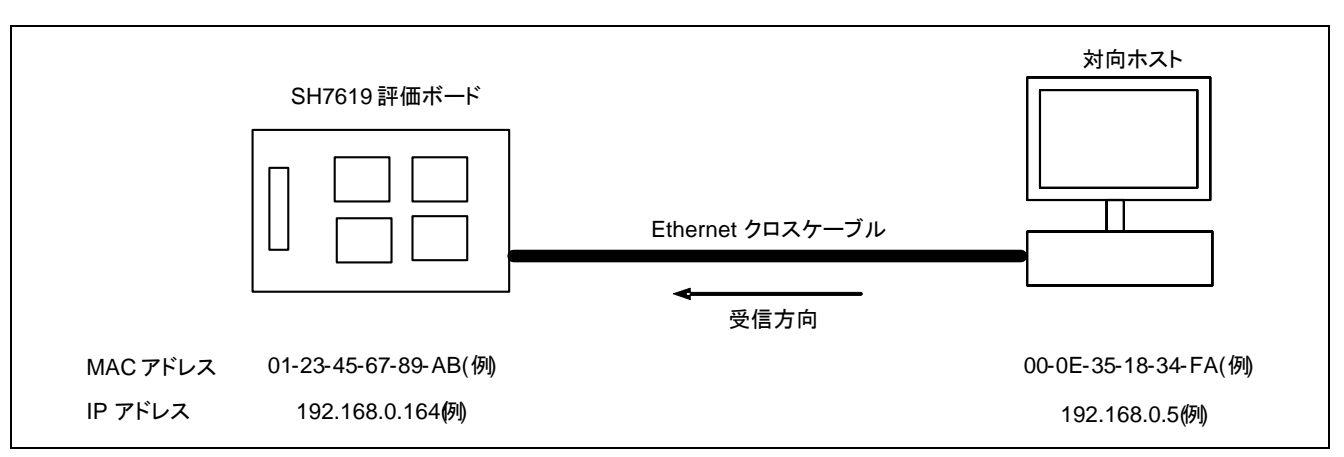

図9 参考プログラムの動作環境

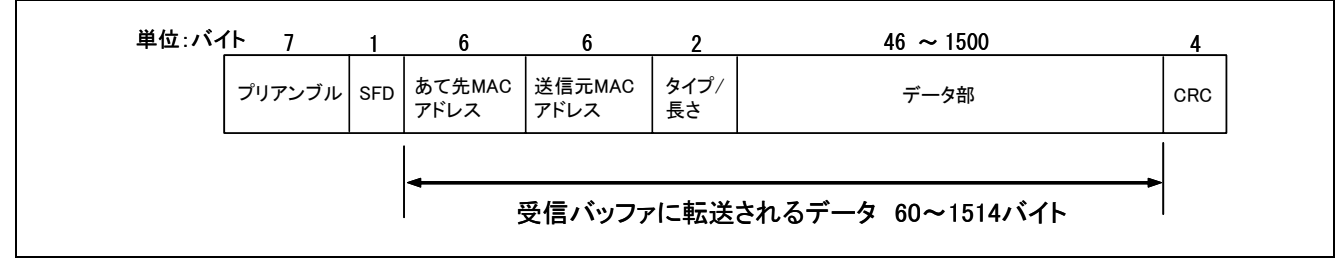

図10 イーサネットフレームフォーマット

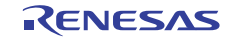

#### <span id="page-11-0"></span>2.3 参考プログラムのディスクリプタ定義

E-DMACではディスクリプタのパディング領域を使用しません。ユーザが自由に使用できます。本プログ ラムではこの領域に次のディスクリプタの先頭アドレスを設定し、ソフトウエアにてもリング構造を実現し ています[。図](#page-11-0) 11に参考プログラムでの受信ディスクリプタ構造体の定義と受信ディスクリプタ列の使用例を 示します。

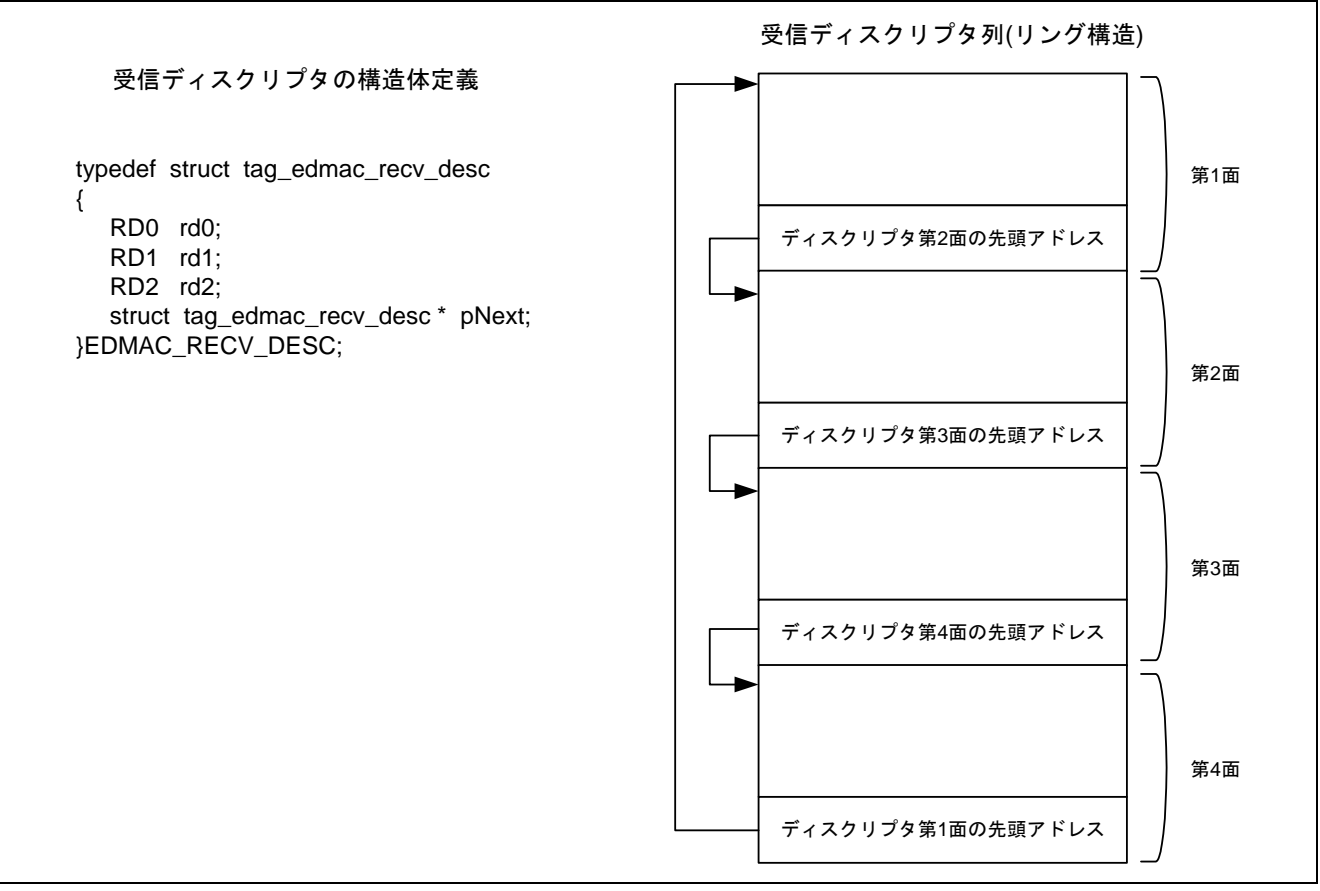

図11 受信ディスクリプタの構造体定義と受信ディスクリプタ列使用例

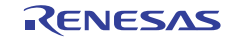

#### <span id="page-12-0"></span>2.4 参考プログラムの処理手順

[図](#page-12-0) 12[~図](#page-15-0) 15に参考プログラムの処理フローを示します。PHY自動交渉関数phy\_autonegoの詳細は「SH7670 グループ アプリケーションノート イーサネットPHY-LSI自動交渉設定例」をご参照ください。

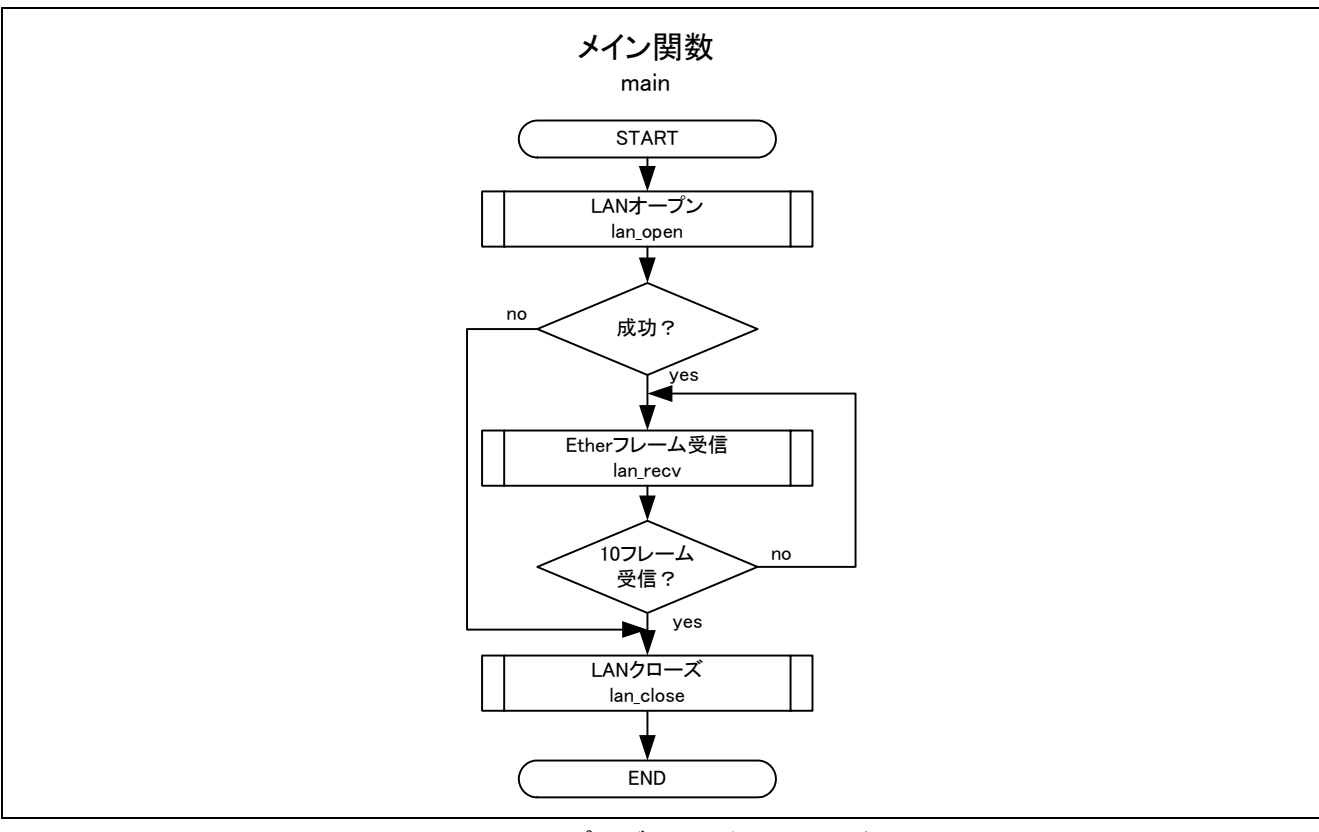

図12 メインプログラムの処理フロー例(1)

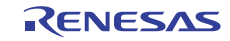

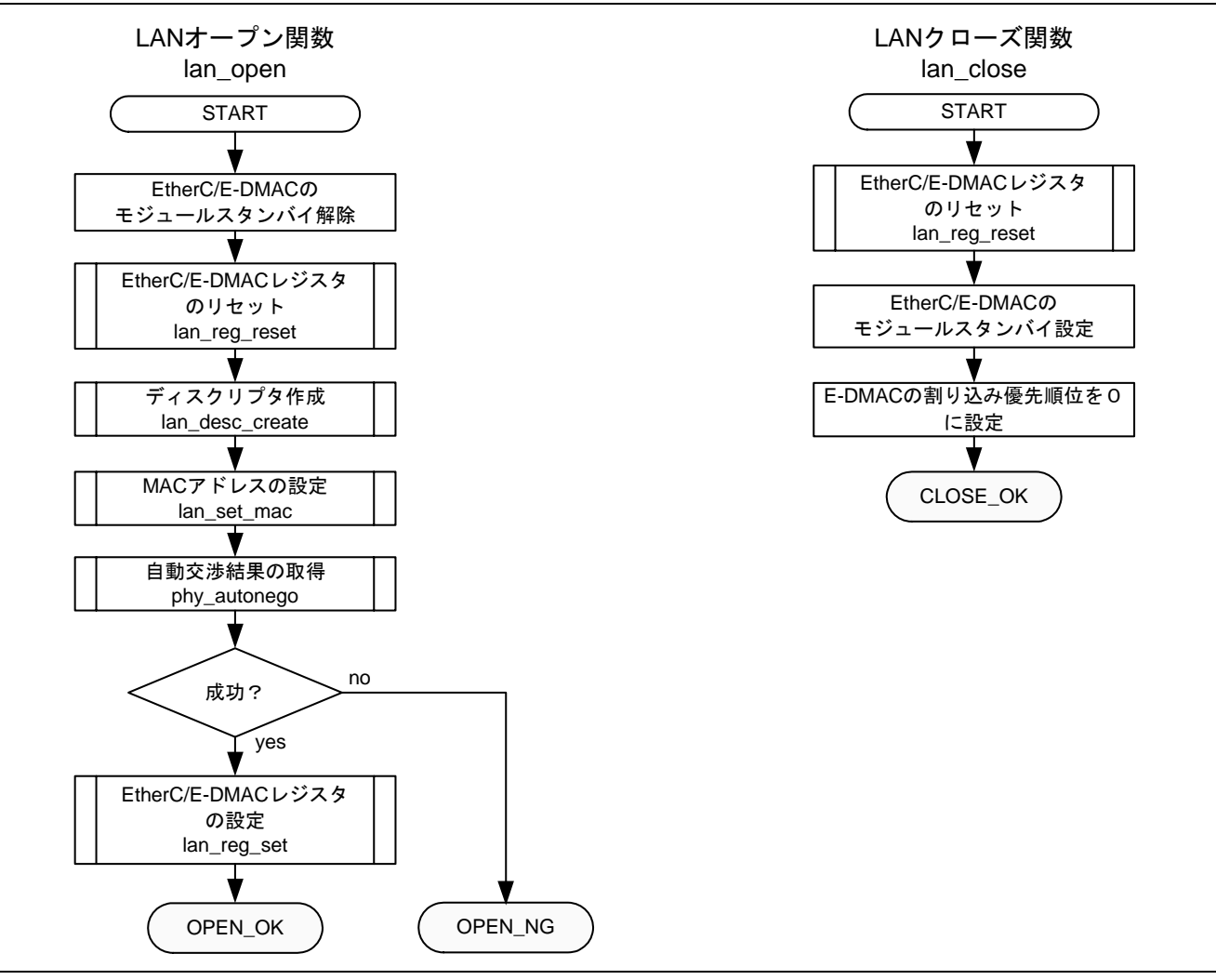

図13 参考プログラムの処理フロー例(2)

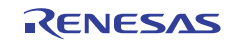

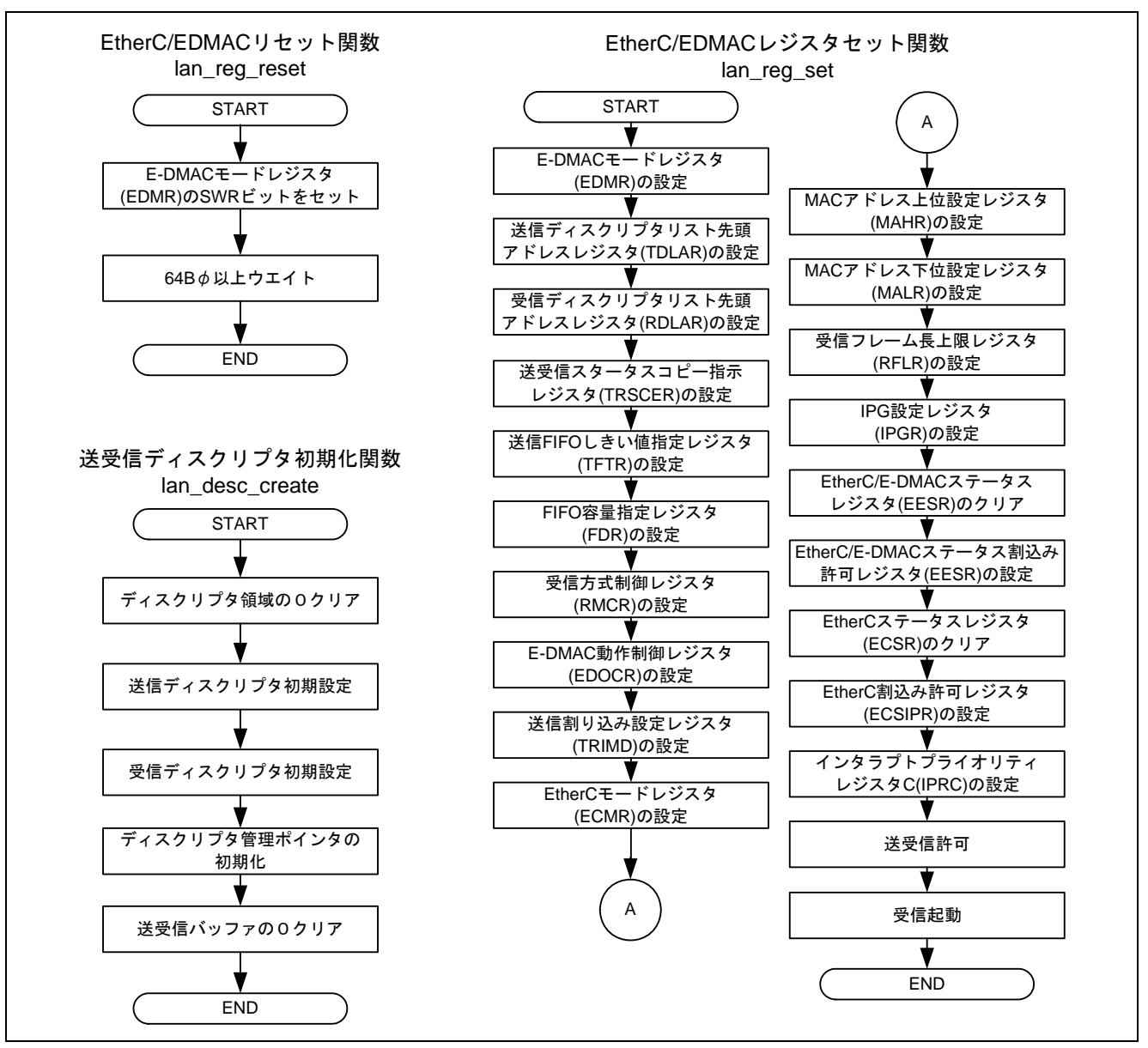

図14 参考プログラムの処理フロー例(3)

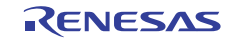

<span id="page-15-0"></span>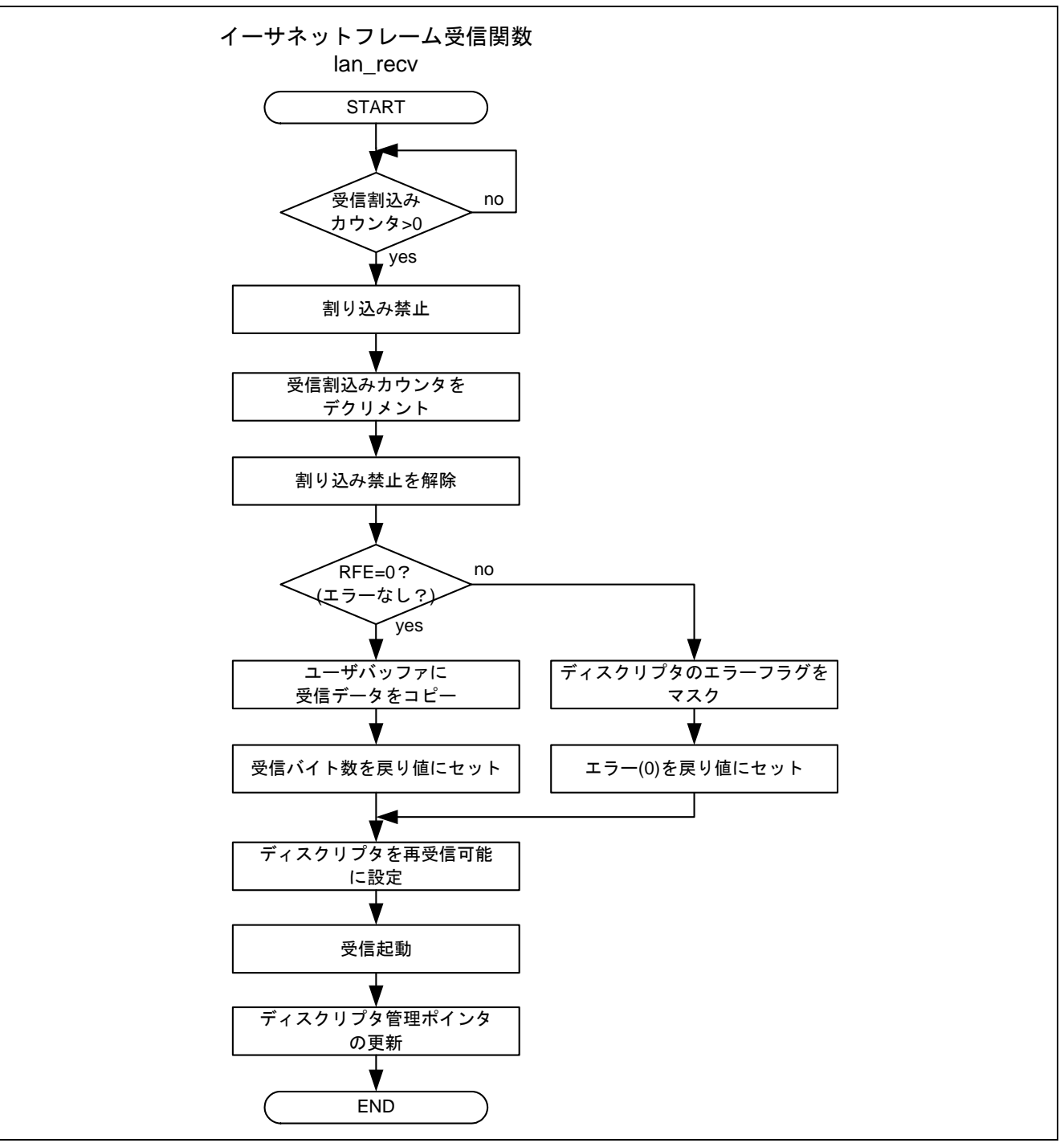

図15 参考プログラムの処理フロー例(4)

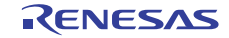

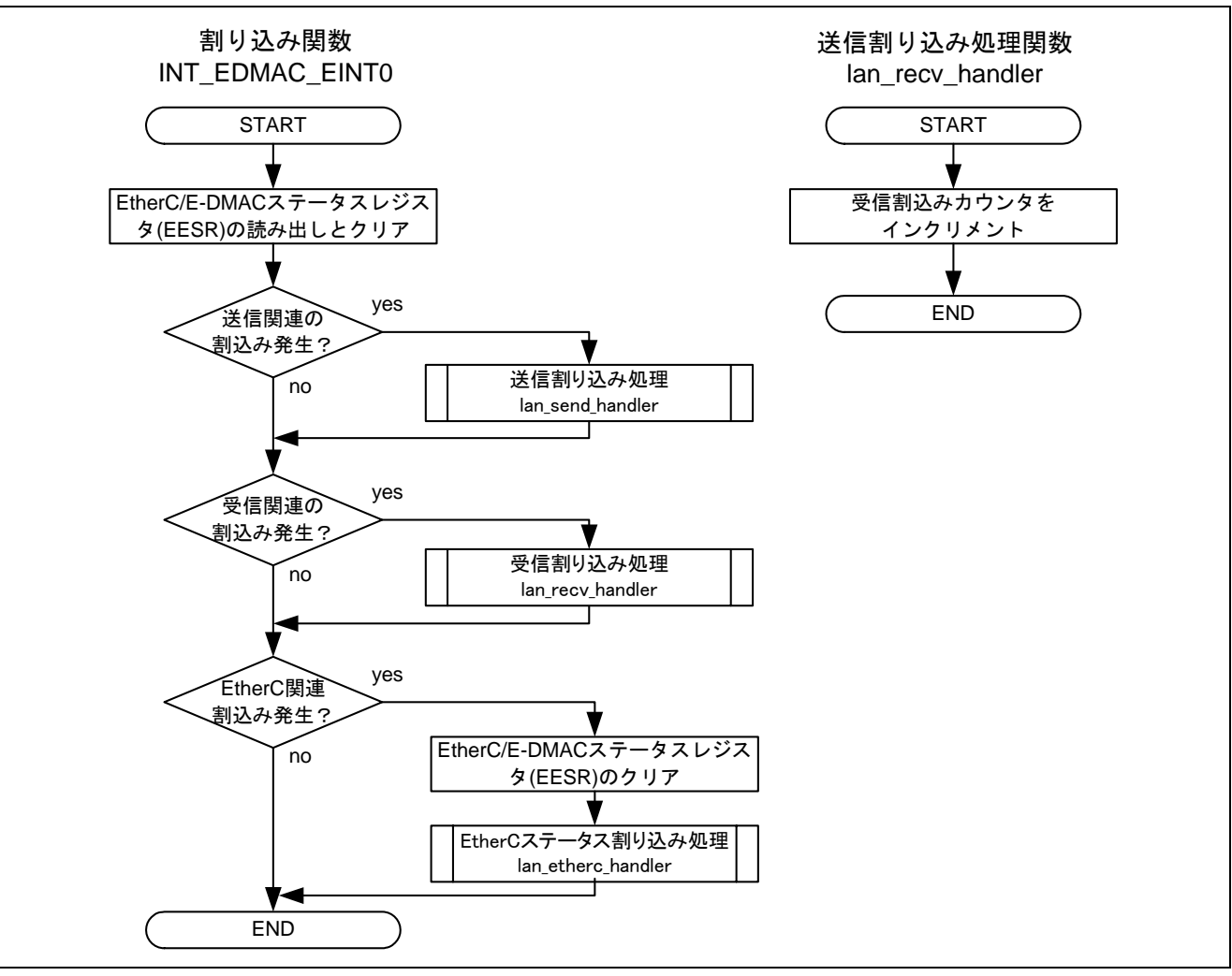

図16 参考プログラムの処理フロー例(4)

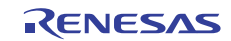

## <span id="page-17-0"></span>3. 参考プログラムリスト

## 3.1 サンプルプログラムリスト"main.c" (1)

```
1 
2 
3 
4 
5 
6 
7 
8 
9 
10 
11 
12 
13 
14 
15 
16 
17 
18 
19 
20 
21 
22 
23 
24 
25 
26 
27
28 
29 
30 
31 
32 
33 
34 
35 
36 
37 
38 
39 
40 
41 
42 
43 
44 
45 
46 
47 
48 
      /****************************************************************************** 
      * DISCLAIMER 
      * 
      * This software is supplied by Renesas Electronics Corporation and is only 
      * intended for use with Renesas products. No other uses are authorized. 
      * 
      * This software is owned by Renesas Electronics Corporation and is protected under 
     * all applicable laws, including copyright laws. 
      * 
         THIS SOFTWARE IS PROVIDED "AS IS" AND RENESAS MAKES NO WARRANTIES
        REGARDING THIS SOFTWARE, WHETHER EXPRESS, IMPLIED OR STATUTORY,
      * INCLUDING BUT NOT LIMITED TO WARRANTIES OF MERCHANTABILITY, FITNESS FOR A 
      * PARTICULAR PURPOSE AND NON-INFRINGEMENT. ALL SUCH WARRANTIES ARE EXPRESSLY 
      * DISCLAIMED. 
      * 
      * TO THE MAXIMUM EXTENT PERMITTED NOT PROHIBITED BY LAW, NEITHER RENESAS 
         * ELECTRONICS CORPORATION NOR ANY OF ITS AFFILIATED COMPANIES SHALL BE LIABLE 
      * FOR ANY DIRECT, INDIRECT, SPECIAL, INCIDENTAL OR CONSEQUENTIAL DAMAGES 
      * FOR ANY REASON RELATED TO THIS SOFTWARE, EVEN IF RENESAS OR ITS 
      * AFFILIATES HAVE BEEN ADVISED OF THE POSSIBILITY OF SUCH DAMAGES. 
      * 
      * Renesas reserves the right, without notice, to make changes to this 
        software and to discontinue the availability of this software.
         By using this software, you agree to the additional terms and
         conditions found by accessing the following link:
      * http://www.renesas.com/disclaimer 
      ******************************************************************************** 
      * Copyright (C) 2007(2010) Renesas Electronics Corporation. All rights reserved. 
     *""FILE COMMENT""*********** Technical reference data ************************** 
      * System Name : SH7671 Sample Program 
      * File Name : main.c 
        Abstract : イーサネット受信設定例
      * Version : 1.00.01 
      * Device : SH7671 
      * Tool-Chain : High-performance Embedded Workshop (Ver.4.03.00). 
      * : C/C++ compiler package for the SuperH RISC engine family 
                                              (Ver.9.01 Release01).* OS : None 
         H/W Platform: M3A-HS71(CPU board)
      * Description : 
      ******************************************************************************** 
      * History : Jul.04,2007 ver.1.00.00 
                   : Oct.08,2010 ver.1.02.01 Changed the company name and device name
      *""FILE COMMENT END""**********************************************************/ 
     #include "iodefine.h" 
      #include "defs.h" 
     #include "ether.h"
```
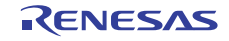

3.2 サンプルプログラムリスト"main.c" (2)

```
49 
5051 
52 
53 
54 
55 
56 
57 
58 
59 
60 
61 
62 
63 
64 
65 
66 
67 
68 
69 
70 
71 
72 
73 
74 
75 
76 
77 
78 
79 
8081 
82 
83 
84 
85 
86 
87 
88 
89 
9<sub>0</sub>91
92 
93 
94 
95 
96 
97 
98 
99 
100 
101 
102 
      /* **** プロトタイプ宣言 **** */ 
      void main(void); 
     /* **** 変数宣言 **** */ 
     #pragma section ETH_BUFF /* 大容量のため SDRAM に配置 */ 
     typedef struct{ 
        unsigned char frame[SIZE_OF_BUFFER]; 
        int len; 
        unsigned char wk[12]; 
     }USER_BUFFER; 
     static USER_BUFFER recv[10]; 
      #pragma section 
      /*""FUNC COMMENT""************************************************************** 
       * ID : 
       * Outline : イーサネット受信サンプルプログラム メイン関数
        *------------------------------------------------------------------------------ 
        * Include : "iodefine.h" 
        *------------------------------------------------------------------------------ 
        * Declaration : void main(void); 
        *------------------------------------------------------------------------------ 
       * Description : 内蔵イーサネットコントローラ (EtherC) とイーサネットコント
                     : ローラ用ダイナミックメモリアクセスコントローラ (E-DMAC) を
                     : 使用して、イーサネットフレームを受信します。
                      * : また PHY モジュールには、REALTEK 社製 RTL8201CP を使用します。
        * : 受信ディスクリプタを複数面用意して、連続受信します。
        *------------------------------------------------------------------------------ 
        * Argument : void 
        *------------------------------------------------------------------------------ 
        * Return Value : void 
        *------------------------------------------------------------------------------ 
        * Note : 
       *""FUNC COMMENT END""**********************************************************/ 
     void main(void) 
     { 
        int i,j; 
        int ret; 
        /* ==== イーサネット初期設定 ==== */ 
       ret = lan\_open();
       if( ret == OPEN OK ){
         /* ==== 10 フレーム受信開始 ==== */ 
        for(i=0; i<10; i++){
             /* ---- 受信 ---- */ 
             recv[i].len = lan_recv( recv[i].frame);
             if( recv[i].len == 0 ){
                i--; } 
         } 
         } 
         /* ==== イーサネット送受信停止 ==== */ 
        lan_close(); 
    } 
      /* End of file */
```
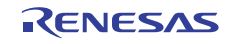

## 3.3 サンプルプログラムリスト" ether.c"(1)

```
1 
\mathcal{D}3 
4 
5 
6 
7 
8 
\alpha1<sub>0</sub>11 
12 
13 
14 
15 
16 
17 
18 
19 
2021
22 
23 
2425 
26 
27 
28 
29 
30 
31 
32 
33 
34 
35 
36 
37 
38 
39 
40 
41 
42 
43 
44 
45 
46 
47 
48 
49 
50 
51 
52 
53 
      /****************************************************************************** 
      * DISCLAIMER 
      * 
         This software is supplied by Renesas Electronics Corporation and is only
         intended for use with Renesas products. No other uses are authorized.
      * 
      * This software is owned by Renesas Electronics Corporation and is protected under 
      * all applicable laws, including copyright laws. 
      * 
      * THIS SOFTWARE IS PROVIDED "AS IS" AND RENESAS MAKES NO WARRANTIES 
      * REGARDING THIS SOFTWARE, WHETHER EXPRESS, IMPLIED OR STATUTORY, 
        INCLUDING BUT NOT LIMITED TO WARRANTIES OF MERCHANTABILITY, FITNESS FOR A
      * PARTICULAR PURPOSE AND NON-INFRINGEMENT. ALL SUCH WARRANTIES ARE EXPRESSLY 
      * DISCLAIMED. 
      * 
      * TO THE MAXIMUM EXTENT PERMITTED NOT PROHIBITED BY LAW, NEITHER RENESAS 
      * ELECTRONICS CORPORATION NOR ANY OF ITS AFFILIATED COMPANIES SHALL BE LIABLE 
         FOR ANY DIRECT, INDIRECT, SPECIAL, INCIDENTAL OR CONSEQUENTIAL DAMAGES
      * FOR ANY REASON RELATED TO THIS SOFTWARE, EVEN IF RENESAS OR ITS 
      * AFFILIATES HAVE BEEN ADVISED OF THE POSSIBILITY OF SUCH DAMAGES. 
      * 
      * Renesas reserves the right, without notice, to make changes to this 
      * software and to discontinue the availability of this software. 
      * By using this software, you agree to the additional terms and 
         conditions found by accessing the following link:
         http://www.renesas.com/disclaimer
      ******************************************************************************** 
      * Copyright (C) 2007(2010) Renesas Electronics Corporation. All rights reserved. 
      *""FILE COMMENT""*********** Technical reference data ************************** 
      * System Name : SH7671 Sample Program 
      * File Name : ether.c 
      * Abstract : イーサネット受信設定例
         Version : 1.02.01
      * Device : SH7671 
      * Tool-Chain : High-performance Embedded Workshop (Ver.4.03.00). 
      * : C/C++ compiler package for the SuperH RISC engine family 
                                             (Ver.9.01 Release01).* OS : None 
      * H/W Platform: M3A-HS71(CPU board) 
      * Description : 
      ******************************************************************************** 
      * History : Jul.04,2007 ver.1.00.00 
      * : Sep.20,2007 ver.1.01.00 MAC を EEPROM から取得するコードを追加
      * : Oct.12,2007 ver.1.01.01 lan_reg_set() レジスタ設定順序変更
                                              1an_close() 割込みマスク追加
                                              1an_desc_create() メモリクリア追加
                    : Jan.17,2008 ver.1.01.02 コメント修正
                    * : Mar.07,2008 ver.1.02.00 lan_set_mac 関数変更
                    : Oct.08,2010 ver.1.02.01 Changed the company name and device name
      *""FILE COMMENT END""**********************************************************/ 
     #include "machine.h" 
      #include "string.h" 
      #include "iodefine.h"
```
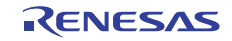

## 3.4 サンプルプログラムリスト" ether.c"(2)

```
54 
55 
56 
57 
58 
59 
60 
61 
62 
63 
64 
65 
66 
67 
68 
69 
70 
71 
72 
73 
74 
75 
76 
77 
78 
79 
80 
81 
82 
83 
84 
85 
86 
87 
88 
89 
90 
91 
92 
93 
94 
95 
96 
97
98 
99 
100 
101 
102 
103 
104 
105 
106 
107
108 
      #include "defs.h" 
     #include "phy.h" 
     #include "ether.h" 
     #include "siic.h" 
     /* **** マクロ宣言 **** */ 
     #define DEVADDR_EEPROM 0 /* EEPROM の PIN 設定に依存 */ 
     #define ROMADDR_MAC 0 /* EEPROM 内の MAC アドレス格納場所 */ 
   #define DEFAULT MAC H 0x00010203        /* デバッグ用 */
   #define DEFAULT_MAC_L 0x00000405 
     #define MACSET_OK 0 
     #define MACSET_NG -1
     /* **** プロトタイプ宣言 **** */ 
     void main(void); 
    void lan_send_handler( unsigned long status ); 
   static void lan_desc_create( void ); 
    static void lan_reg_reset( void ); 
     static void lan_reg_set( int link ); 
     static int lan_set_mac( void ); 
     /* **** 変数宣言 **** */ 
     /* ---- ディスクリプタ ---- */ 
     #pragma section ETH_DESC /* 16 バイト境界へ配置 */ 
     static volatile TXRX DESCRIPTOR SET desc; /* ディスクリプタ領域 */
     #pragma section 
      /* ---- バッファ ---- */ 
     #pragma section ETH_BUFF /* 16 バイト境界へ配置 */ 
     static volatile TXRX BUFFER SET buf; /* 送受信バッファ領域 */
     #pragma section 
     /* ---- MAC アドレス ---- */ 
     static unsigned long my macaddr h;
     static unsigned long my_macaddr_l; 
     /* ---- その他 ---- */ 
     static volatile int c_recv = 0; <br>
\frac{1}{2} /* 受信フレームカウンタ */
     /*""FUNC COMMENT""************************************************************** 
       * ID : 
       * Outline : イーサネットオープン関数
       *------------------------------------------------------------------------------ 
       * Include : "iodefine.h", "phy.h", "ether.h" 
       *------------------------------------------------------------------------------ 
        * Declaration : int lan_open(void); 
       *------------------------------------------------------------------------------ 
       * Description : E-DMAC, EtherC, PHY, バッファメモリの初期化を行う。
                    * : 関数内でイーサネットに必要な初期化を行い、送受信可能な状態にする。
                    : 送受信可能な状態に設定することができないときはエラーを返す。
       *------------------------------------------------------------------------------ 
       * Argument : void 
       *------------------------------------------------------------------------------ 
       * Return Value : OPEN_OK(0) :オープン成功
                    * : OPEN_NG(-1):オープン失敗
       *------------------------------------------------------------------------------ 
       * Note :
       *""FUNC COMMENT END""**********************************************************/
```
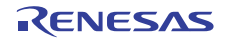

3.5 サンプルプログラムリスト" ether.c"(3)

```
109 
int lan_open(void) 
110 
111 
112 
113 
114 
115 
116 
117 
118 
119 
120 
121 
122 
123 
124 
125 
126 
127 
128 
129 
130 
131 
132 
133 
134 
135 
136 
137 
138 
139 
140 
141 
142 
143 
144 
145 
146 
147 
148 
149 
150 
151 
152 
153 
    \{ int link; 
       /* ==== PFC の設定 ==== */ 
     // PORT.PBCRL1.BIT.PB6MD = 1; /* DK30686 基板使用時の設定 */ 
       PORT.PCCRH1.WORD = 0x0155; /* EtherC 機能 */ 
      PORT.PCCRL1.WORD = 0x5555;PORT.PCCRL2.WORD = 0x5555; /* ==== EtherC/EDMAC のモジュールスタンバイ解除 ==== */ 
        CPG.STBCR4.BIT.MSTP40 = 0; 
        /* ==== EtherC,E-DMAC の停止 === */ 
        lan_reg_reset(); 
        /* ==== バッファメモリの初期化 ==== */ 
       lan_desc_create(); 
        /* ==== MAC アドレス取得 ==== */ 
       lan_set_mac(); 
        /* ==== EtherC,E-DMAC の設定 ==== */ 
        link = phy_autonego(); /* デュプレックスモード確認 */ 
      if( link == NEGO_FAIL) {
         return OPEN_NG; /* OPEN 失敗 */ 
       } 
        else{ 
         lan_reg_set(link); 
       } 
        return OPEN_OK; 
    } 
     /*""FUNC COMMENT""************************************************************* 
       * ID : 
       * Outline : イーサネットクローズ関数
       *----------------------------------------------------------------------------- 
      * Include : "iodefine.h", "ether.h" 
      *----------------------------------------------------------------------------- 
        * Declaration : int lan_close(void) 
        *----------------------------------------------------------------------------- 
       * Function : EDMAC/EtherC を停止する。
       * : EDMAC/EtherC はクロックの供給も停止する。
       *----------------------------------------------------------------------------- 
       * Argument : void 
        *----------------------------------------------------------------------------- 
        * ReturnValue : int CLOSE_OK( 0):クローズ成功
                   * : CLOSE_NG(-1):クローズ失敗
       *----------------------------------------------------------------------------- 
       * Notice : 
       *""FUNC COMMENT END""*********************************************************/
```
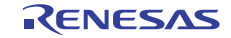

3.6 サンプルプログラムリスト" ether.c"(4)

```
154 
155 
156 
157 
158 
159 
160 
161 
162 
163 
164 
165 
166 
167 
168 
169 
170 
171 
172 
173 
174 
175 
176 
177 
178 
179 
180 
181 
182 
183 
184 
185 
186 
187 
188 
189 
190 
191 
192 
193
194 
195 
196 
197 
198
199 
200 
201 
202 
203 
      int lan_close( void ) 
    \{ int i; 
        /* ==== EtherC,E-DMAC のリセット === */ 
        lan_reg_reset(); 
        /* ==== EtherC,E-DMAC の停止 === */ 
        CPG.STBCR4.BIT.MSTP40 = 1; 
        /* ==== E-DMAC 関連の割り込みを禁止 === */ 
        INTC.IPR12.BIT._ETC = 0; 
        return CLOSE_OK; 
     } 
      /*""FUNC COMMENT""************************************************************* 
        * ID : 
       * Outline : フレーム受信関数
        *----------------------------------------------------------------------------- 
       * Include : "iodefine.h", "ether.h" 
       *----------------------------------------------------------------------------- 
        * Declaration : int lan_recv( unsigned char *addr ) 
        *----------------------------------------------------------------------------- 
        * Function : 受信したフレームを指定されたバッファにコピーします。
        * : 受信フレームが存在しなければ本関数内で待ちます。
                    * : ディスクリプタ面数分のフレームを受信するまでに本関数で処理を
                    : 行ってください。
        *----------------------------------------------------------------------------- 
        * Argument : unsigned char addr: I : 受信フレームを格納するバッファの先頭アドレス
        *----------------------------------------------------------------------------- 
        * ReturnValue : int : 受信したフレームのバイト数(受信エラー:0 )
        *----------------------------------------------------------------------------- 
        * Notice : 
       *""FUNC COMMENT END""*********************************************************/ 
      int lan_recv( unsigned char *addr ) 
     { 
       int i; 
        int pri; 
       int ret = 0;
       EDMAC_RECV_DESC_*p;
        /* ==== 受信待ち ==== */ 
       while( c\_recv \le 0 ) {
         i/* wait */
        } 
        /* ==== 割込みカウントのデクリメント ==== */ 
       pri = INTC.IPR12.BIT. ETC;             /* 排他制御 (割込み禁止) */
        INTC.IPR12.BIT._ETC = 0; 
         --c_recv; 
         INTC.IPR12.BIT._ETC = pri;
```
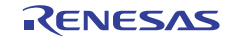

3.7 サンプルプログラムリスト" ether.c"(5)

```
204 
205 
206 
207 
208 
209 
210 
211 
212 
213 
214 
215 
216 
217 
218 
219 
220 
221 
222 
223 
224 
225 
226 
227 
228 
229230 
231 
232 
233 
234 
235 
236 
237 
238 
239 
240241 
242 
243244 
245 
246 
247
248 
249250 
251 
252 
253 
254 
255 
256 
257
258 
       /* ==== 受信フレームをコピー ==== */ 
       p = desc.pRecv_end; 
       if( p->rd0.BIT.RFE == 0 ){
         memcpy(addr, p->rd2.RBA, p->rd1.RDL); 
          ret = p->rd1.RDL; 
         } 
       /* ---- 受信エラー ---- */ 
        else{ 
         p->rd0.LONG &= 0x70000000; /* エラーフラグを処理 */ 
         ret = 0; /* 受信エラー:0 */ 
       } 
        /* ==== ディスクリプタを受信できる状態に戻す ==== */ 
       p->rd0.BIT.RACT = 1; 
        /* ---- 受信起動 ---- */ 
        if( EDMAC.EDRRR.BIT.RR == 0 ){ /* 1 ライト前に必ず 0 をリード*/ 
         EDMAC.EDRRR.BIT.RR = 1; 
        } 
        /* ==== カレントポインタの更新 ==== */ 
        desc.pRecv_end = p->pNext; 
       return ret; 
     } 
     /*""FUNC COMMENT""************************************************************* 
      * TD :
       * Outline : ディスクリプタ構築関数
       *----------------------------------------------------------------------------- 
        * Include : "ether.h" 
      *----------------------------------------------------------------------------- 
       * Declaration : static void lan_desc_create( void ) 
       *----------------------------------------------------------------------------- 
        * Function : イーサネットで必要な送受信バッファとディスクリプタの初期化を
                   : 行います。1 フレーム/1 バッファを前提としています。
       *----------------------------------------------------------------------------- 
        * Argument : void 
        *----------------------------------------------------------------------------- 
        * ReturnValue : void 
       *----------------------------------------------------------------------------- 
       * Notice : 
       *""FUNC COMMENT END""*********************************************************/ 
     static void lan_desc_create( void ) 
     { 
       int i; 
       /* ==== ディスクリプタ領域の構築 ==== */ 
        /* ---- メモリクリア ---- */ 
       memset(&desc, 0, sizeof(desc) ); 
        /* ---- 送信ディスクリプタ ---- */ 
        for(i=0; i<NUM_OF_TX_DESCRIPTOR; i++){ 
        desc.send[i].td2.TBA = buf.send[i]; /* TD2 */desc.send[i].td1.TDL = 0; /* TD1 */desc.send[i].td0.LONG= 0x300000000; /* TD0:1frame/1buf、送信無効*/
        if( i != (NUM_OF_TX_DESCRIPTOR-1) ) { /* pNext */
             desc.send[i].pNext = &desc.send[i+1];
          } 
       }
```
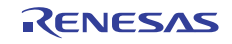

## 3.8 サンプルプログラムリスト" ether.c"(6)

```
259 
260 
261 
262 
263 
264 
265 
266 
267 
268 
269 
270 
271 
272 
273 
274 
275 
276 
277 
278 
279 
280 
281 
282 
283 
284285 
286 
287 
288 
289 
290 
291 
292 
293 
294 
295 
296 
297 
298 
299 
300 
301 
302 
303 
304 
305 
306 
307 
308 
309 
      desc.send[i-1].td0.BIT.TDLE = 1;desc.send[i-1].pNext = & desc.send[0]; /* ---- 受信ディスクリプタ ---- */ 
        for(i=0; i<NUM_OF_RX_DESCRIPTOR; i++){ 
        desc.recv[i].rd2.RBA = buf.recv[i]; /* RD2 */
          desc.recv[i].rd1.RBL = SIZE_OF_BUFFER; /* RD1 */ 
         desc.recv[i].rd0.LONG= 0xb00000000;if( i != (NUM\_OF\_RX\_DESCRIPTOR-1) / * pNext * /desc.recv[i].pNext = & desc.recv[i+1]; } 
         } 
        desc.recv[i-1].rd0.BIT.RDLE = 1; /* 最終ディスクリプタの設定 */
       desc.recv[i-1].pNext = &desc.recv[0]; /* ---- ディスクリプタ管理情報の初期化 ---- */ 
        desc.pSend_top = &desc.send[0]; 
        desc.pRecv_end = &desc.recv[0]; 
       /* ==== バッファ領域の構築 ==== */ 
        /* ---- 領域クリア ---- */ 
        memset(&buf, 0, sizeof(buf) ); 
      } 
    /*""FUNC COMMENT""************************************************************* 
       * ID : 
       * Outline : EtherC,E-DMAC レジスタ初期化関数
       *----------------------------------------------------------------------------- 
        * Include : "iodefine.h" 
        *----------------------------------------------------------------------------- 
        * Declaration : static void lan_reg_reset( void ) 
        *----------------------------------------------------------------------------- 
       * Function : EtherC と E-DMAC のレジスタをリセットします。
                  : 関数内でリセット期間を Bφ64 サイクル以上確保しています。
       \star * Argument : void 
        *----------------------------------------------------------------------------- 
        * ReturnValue : void 
        *----------------------------------------------------------------------------- 
       * Notice : 
       *""FUNC COMMENT END""*********************************************************/ 
     static void lan_reg_reset( void ) 
     { 
       volatile int j = 100; \frac{1}{8} /* Bφ64 サイクルウェイト */
       /* ---- ソフトウェアリセット ---- */ 
        EDMAC.EDMR.BIT.SWR = 1; 
        /* ---- リセット期間の確保 ---- */ 
        while(j--) {
         /* Bφ 64 サイクル ウェイト */ 
         } 
      }
```
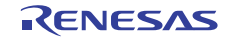

## 3.9 サンプルプログラムリスト" ether.c"(7)

```
310
311 
312 
313 
314 
315 
316 
317 
318 
319 
320 
321 
322 
323 
324 
325 
326 
327 
328 
329 
330 
331 
332 
333 
334 
335 
336 
337 
338 
339 
340 
341 
342 
343 
344 
345 
346 
347 
348 
349 
350 
351 
352 
353 
354 
355 
356 
357
358 
359 
   /*""FUNC COMMENT""************************************************************* 
      * ID : 
     * Outline : EhterC,E-DMAC レジスタ設定
      *----------------------------------------------------------------------------- 
      * Include : "iodefine.h", "phy.h", "ether.h" 
     *----------------------------------------------------------------------------- 
      * Declaration : void lan_reg_set(int link) 
      *----------------------------------------------------------------------------- 
      * Function : E-DMAC, EtherC の初期化を行います。
               : 送受信ともに有効に設定しています。
      *----------------------------------------------------------------------------- 
       * Argument : int link : I :EhterC に設定するデュプレックスモード。
                 * : :phy_autonego 関数の戻り値を利用。
      *----------------------------------------------------------------------------- 
      * ReturnValue : void 
      *----------------------------------------------------------------------------- 
      * Notice : 本関数は EDMAC ソフトウェアリセット後の送受信停止状態で実行ください。
      *""FUNC COMMENT END""*********************************************************/ 
     static void lan reg set( int link )
    \left\{ \right./* ==== EDMAC ==== */
       EDMAC.EDMR.LONG = 0x00000000; /* エンディアン変換なし(ビッグエンディアン) */ 
                                   /* ディスクリプタ長 16 バイト */ 
      EDMAC.TDLAR = &desc.send[0];/* 送信ディスクリプタ先頭 */ 
      EDMAC.rDLAR - adesc.send[0];// 心旧ノイハノフノノ九頭<br>EDMAC.RDLAR = &desc.recv[0];/* 受信ディスクリプタ先頭 */
      EDMAC.TRSCER.LONG = 0x00000000; /* 全ステータスをディスクリプタにコピー */
      EDMAC.TFTR = 0x00; /* 送信 FIFO しきい値(ストア&フォワード) */
     EDMAC.FDR.BIT.TFD = 1; /* 送信 FIFO 容量(512 バイト) */
      EDMAC.FDR.BIT.RFD = 1; /* 受信 FIFO 容量(512 バイト) */ 
     EDMAC.RMCR.BIT.RNC = 1; /* 連続受信可能 */
       EDMAC.EDOCR.LONG = 0x00000000; /* FIFO エラー時も動作継続 */ 
       EDMAC.FCFTR.LONG = 0x00070000; /* フロー制御しきい値設定 ※EtherC で禁止*/ 
       EDMAC.TRIMD.BIT.TIS = 0; /* ライトバック完了通知をしない */ 
      /* ==== EtherC ==== */
       EtherC.ECMR.LONG = 0x00000000; /* フロー制御無効 */ 
                                   /* CRC フレームを「エラーあり」と認識 */ 
                                   /* Magic Packet 検出を許可しない */ 
                                  /* 受信禁止 */
                                   /* 送信禁止 */ 
                                   /* 内部ループバックを行わない */ 
                                   /* 外部ループバックを行わない */ 
                                   /* デュプレックスモード(半二重) */ 
                                   /* プロミスキャスモードを行わない */ 
      if( link == FULL_TX || link == FULL_10M ){
        EtherC.ECMR.BIT.DM = 1; /* 全二重モードに設定 */ 
        } 
       EtherC.MAHR = my_macaddr_h; /* MAC アドレスの設定 */
      EtherC.MALR = my macaddr l;
      EtherC.RFLR = 0x000; /* 最大受信フレーム長(1518 バイト) */
      EtherC.IPGR = 0x14; /* パケット間ギャップ(96 ビット時間) */
```
## 3.10 サンプルプログラムリスト" ether.c"(8)

360 361 362 363 364 365 366 367 368 369 370 371 372 373 374 375 376 377 378 379 380 381 382 383 384 385 386 387 388 389 390 391 392 393 394 /\* ==== 割り込み関連 ==== \*/ EDMAC.EESR.LONG = 0x47FF0F9F; /\* 全ステータスクリア(1 ライトでクリア) \*/ EDMAC.EESIPR.LONG = EDMAC\_EESIPR\_INI\_SEND | EDMAC\_EESIPR\_INI\_RECV | EDMAC\_EESIPR\_INI\_EtherC; /\* 送受信+EtherC の割込みを許可 \*/ EtherC.ECSR.LONG = 0x00000017; /\* 全ステータスクリア(1 ライトでクリア) \*/ EtherC.ECSIPR.LONG = EtherC\_ECSIPR\_INI; /\* 割り込み許可 \*/ INTC.IPR12.BIT.\_ETC = 5; /\* E-DMAC(EINT0)割り込み優先順位 5 \*/ /\* ==== 送受信の許可設定 ==== \*/ /\* ---- EtherC ---- \*/ EtherC.ECMR.BIT.RE = 1; /\* 受信機能有効 \*/ EtherC.ECMR.BIT.TE = 1; /\* 送信機能有効 \*/ /\* ---- E-DMAC ---- \*/  $if(EDMAC.EDRRR.BIT.RR == 0)$ EDMAC.EDRRR.BIT.RR = 1;  $\rightarrow$  /\* 受信起動 \*/ \* / } } /\*""FUNC COMMENT""\*\*\*\*\*\*\*\*\*\*\*\*\*\*\*\*\*\*\*\*\*\*\*\*\*\*\*\*\*\*\*\*\*\*\*\*\*\*\*\*\*\*\*\*\*\*\*\*\*\*\*\*\*\*\*\*\*\*\*\*\* \* ID : \* Outline : 送信割込み関数 \*----------------------------------------------------------------------------- \* Include : "iodefine.h", "ether.h" \*----------------------------------------------------------------------------- \* Declaration : void lan\_send\_handler( unsigned long status ) \*----------------------------------------------------------------------------- \* Function : EDMAC(EESR)に関する送信関連の割込みハンドラ。 \*----------------------------------------------------------------------------- \* Argument : unsigned long status : I : EESR の状態 (割込み許可したビットのみ) \*----------------------------------------------------------------------------- \* ReturnValue : なし \*----------------------------------------------------------------------------- \* Notice : 本サンプルでは何も行いません。 \*""FUNC COMMENT END""\*\*\*\*\*\*\*\*\*\*\*\*\*\*\*\*\*\*\*\*\*\*\*\*\*\*\*\*\*\*\*\*\*\*\*\*\*\*\*\*\*\*\*\*\*\*\*\*\*\*\*\*\*\*\*\*\*/ void lan\_send\_handler( unsigned long status ) { }

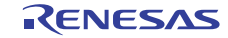

## 3.11 サンプルプログラムリスト" ether.c"(9)

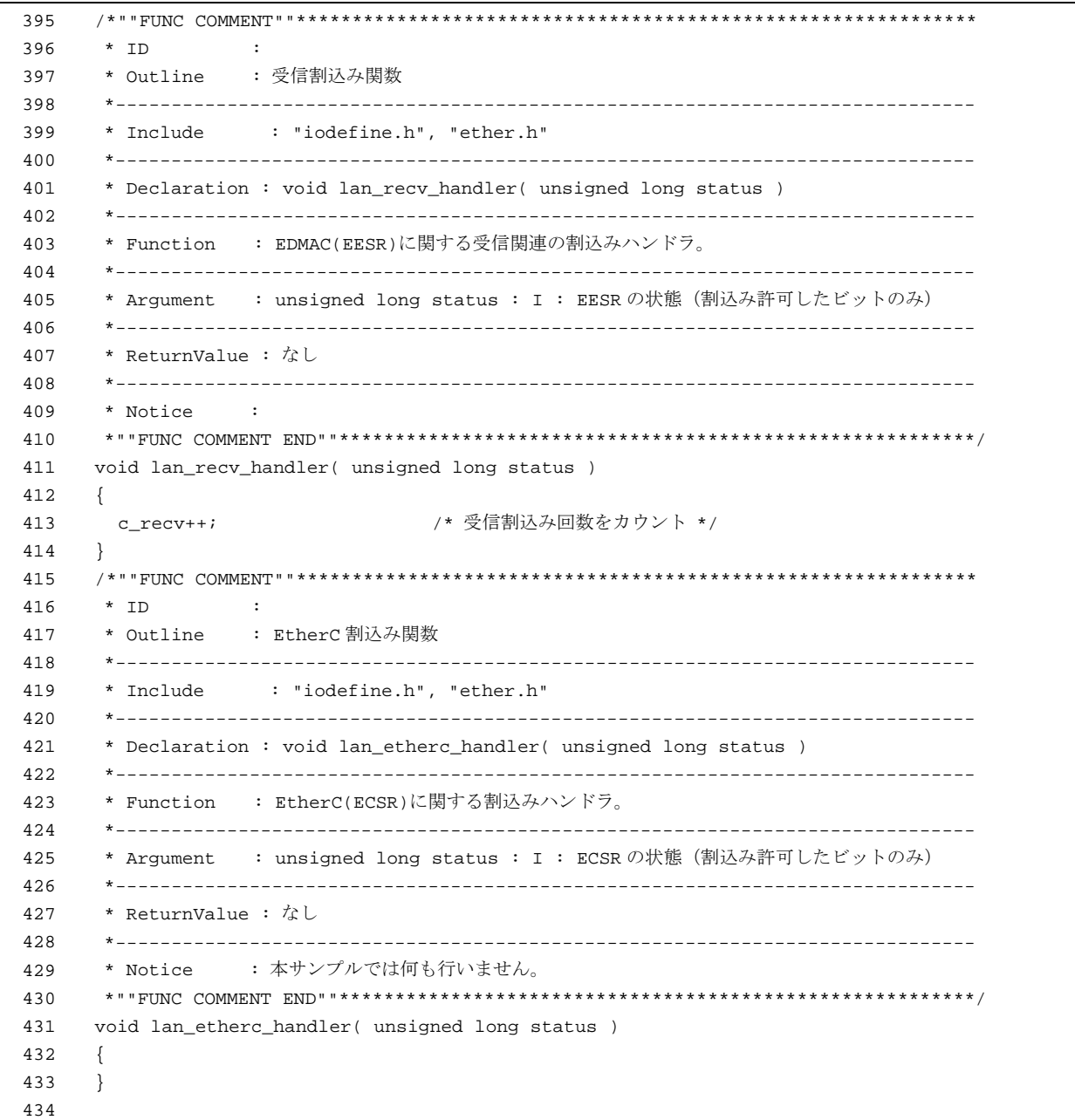

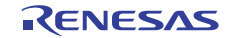

## 3.12 サンプルプログラムリスト" ether.c"(10)

```
435
436 
437 
438 
439 
440 
441 
442 
443 
444 
445 
446 
447 
448 
449 
450 
451 
452 
453 
454 
455 
456 
457
458 
459 
460 
461 
462
463 
464 
465 
466 
467
468 
469 
470 
471 
472
473
474 
475 
476
477
478
479 
480
481
482 
      /*""FUNC COMMENT""************************************************************* 
       * ID : 
       * Outline : MAC アドレス設定
        *----------------------------------------------------------------------------- 
        * Include : "siic.h" 
        *----------------------------------------------------------------------------- 
       * Declaration : static int lan_set_mac( void ) 
        *----------------------------------------------------------------------------- 
       * Function : EEPROM から MAC アドレスを取得する関数
        *----------------------------------------------------------------------------- 
        * Argument : なし
        *----------------------------------------------------------------------------- 
        * ReturnValue : MACSET_OK(0) :取得成功
       * : MACSET_NG(-1):取得失敗
       *----------------------------------------------------------------------------- 
       * Notice : 
       *""FUNC COMMENT END""*********************************************************/ 
      static int lan_set_mac( void ) 
     { 
       volatile int ret, i; 
        unsigned char buf[10]; 
        /* ==== EEPROM driver 初期設定 ==== */ 
        siic_Init_Driver(); 
        /* ==== EEPROM をリード ==== */ 
        ret = siic_EepRomRW(DEVADDR_EEPROM, ROMADDR_MAC, 6, buf, SIIC_MODE_EEP_READ); 
        if (ret < SIIC_OK) { 
         /* ---- リード失敗 ---- */ 
        mv macaddr h = DEFAULT MAC H;
         my_macaddr_l = DEFAULT_MAC_L; 
          return MACSET_NG; 
        } 
        do{ 
         ret = siic_Chk_Eep(); 
         if( ret < SIIC_OK ){ 
              /* ---- リード失敗 ---- */ 
             my macaddr h = DEFAULT MAC H;
             my\_macaddr\_l = DEFAULT_MAC_L; return MACSET_NG; 
           } 
        }while( ret != SIIC_OK); 
        /* ---- リード成功 ---- */ 
       for(i=0; i<6; i++){
         if( buf[i] := 0xff ){
              break; 
           } 
        }
```
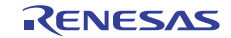

## 3.13 サンプルプログラムリスト" ether.c"(11)

```
483
484 
485 
486 
487 
488 
489 
490 
491 
492 
493 
494 
495 
496 
497 
498 
499 
500 
501 
502 
503 
504 
         if( i == 6 ) /* ---- Eeprom が未設定の場合はデフォルト値を設定 ---- */ 
          my_macaddr_h = DEFAULT_MAC_H; 
          my_macaddr_l = DEFAULT_MAC_L; 
       } 
       else{ 
         /* ---- リードしたアドレスを設定 ---- */ 
        my macaddr h = \text{buf}[0];
         my_macaddr_h <<= 8; 
        my\_macaddr_h |= buf[1];
          my_macaddr_h <<= 8; 
        my\_macaddr_h |= buf[2];
         my_macaddr_h <<= 8; 
        my\_macaddr_h |= buf[3];
        my\_macaddr\_l = buf[4]; my_macaddr_l <<= 8; 
         my\_macaddr\_l |= buf[5];
       } 
        return MACSET_OK; 
    } 
    /* End of file */
```
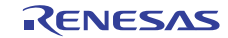

## 3.14 サンプルプログラムリスト" ether.h"(1)

```
1 
\mathfrak{2}3 
4 
5 
6 
7 
8 
\alpha1<sub>0</sub>11 
12 
13 
14 
15 
16 
17 
18 
19 
2021 
22 
23 
24 
25 
26 
27 
28 
2930 
31 
32 
33 
34 
35 
36 
37 
38 
39 
40 
41 
4243 
44 
      /****************************************************************************** 
      * DISCLAIMER 
      * 
         This software is supplied by Renesas Electronics Corporation and is only
         intended for use with Renesas products. No other uses are authorized.
      * 
      * This software is owned by Renesas Electronics Corporation and is protected under 
      * all applicable laws, including copyright laws. 
      * 
      * THIS SOFTWARE IS PROVIDED "AS IS" AND RENESAS MAKES NO WARRANTIES 
      * REGARDING THIS SOFTWARE, WHETHER EXPRESS, IMPLIED OR STATUTORY, 
         INCLUDING BUT NOT LIMITED TO WARRANTIES OF MERCHANTABILITY, FITNESS FOR A
      * PARTICULAR PURPOSE AND NON-INFRINGEMENT. ALL SUCH WARRANTIES ARE EXPRESSLY 
      * DISCLAIMED. 
      * 
      * TO THE MAXIMUM EXTENT PERMITTED NOT PROHIBITED BY LAW, NEITHER RENESAS 
     * ELECTRONICS CORPORATION NOR ANY OF ITS AFFILIATED COMPANIES SHALL BE LIABLE 
         FOR ANY DIRECT, INDIRECT, SPECIAL, INCIDENTAL OR CONSEQUENTIAL DAMAGES
         * FOR ANY REASON RELATED TO THIS SOFTWARE, EVEN IF RENESAS OR ITS 
         AFFILIATES HAVE BEEN ADVISED OF THE POSSIBILITY OF SUCH DAMAGES.
      * 
      * Renesas reserves the right, without notice, to make changes to this 
      * software and to discontinue the availability of this software. 
      * By using this software, you agree to the additional terms and 
      * conditions found by accessing the following link: 
      * http://www.renesas.com/disclaimer 
      ******************************************************************************** 
      * Copyright (C) 2007(2010) Renesas Electronics Corporation. All rights reserved. 
      *""FILE COMMENT""********** Technical reference data **************************
      * System Name : SH7671 Sample Program 
      * File Name : ether.h 
     * Abstract : イーサネット受信設定例
      * Version : 1.00.01 
         Device : SH7671
      * Tool-Chain : High-performance Embedded Workshop (Ver.4.03.00). 
      * : C/C++ compiler package for the SuperH RISC engine family 
      * : (Ver.9.01 Release01). 
      * OS : None 
      * H/W Platform: M3A-HS71(CPU board) 
      * Description : 
      ******************************************************************************** 
      * History : Jul.04,2007 ver.1.00.00 
                   : Oct.08,2010 ver.1.02.01 Changed the company name and device name
      *""FILE COMMENT END""**********************************************************/
```
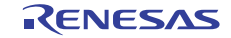

3.15 サンプルプログラムリスト" ether.h"(2)

```
45 
46 
47 
48 
49 
50 
51 
52 
53 
54 
55 
56 
57 
58 
59 
60 
61 
62 
63 
64 
65 
66 
67 
68 
69 
70 
71 
72 
73 
74 
75 
76 
77 
78 
79 
80 
81 
82 
83 
84 
85
8687 
88 
89 
9<sub>0</sub>91 
92 
93 
Q_{A}95 
9697
98 
     #ifndef ETHER H
     #define _ETHER_H 
     /* **** マクロ定義 **** */ 
     #define NUM_OF_TX_DESCRIPTOR 4 
     #define NUM_OF_RX_DESCRIPTOR 4 
     #define NUM_OF_TX_BUFFER 4 
     #define NUM_OF_RX_BUFFER 4 
     #define SIZE_OF_BUFFER 1520 /* 16 バイトの整数倍にすること */ 
     #define OPEN_OK 0 
     #define OPEN_NG -1
     #define SEND_OK 0 
   #define SEND_NG -1
   #define CLOSE_OK 0 
     #define CLOSE_NG -1 
     #define MIN_FRAME_SIZE 60 
     #define MAX_FRAME_SIZE 1514 
     #define EDMAC_EESIPR_INI_SEND 0x04280F00 /* 0x04000000 : 送信中断検出 * 
                                           * 0x00200000 : フレーム送信完了 * 
                                           * 0x00080000 : 送信 FIFO アンダフロー* 
                                            * 0x00000800 : キャリア未検出 * 
                                            * 0x00000400 : キャリア消失検出 * 
                                            * 0x00000200 : 遅延衝突検出 * 
                                            * 0x00000100 : 送信リトライオーバ */ 
     #define EDMAC_EESIPR_INI_RECV 0x0205001F /* 0x02000000 : 受信中断検出 * 
                                            * 0x00040000 : フレーム受信 * 
                                            * 0x00010000 : 受信 FIFO オーバフロー * 
                                            * 0x00000010 : 端数ビットフレーム受信 * 
                                            * 0x00000008 : ロングフレーム受信 * 
                                            * 0x00000004 : ショートフレーム受信 * 
                                           * 0x00000002 : PHY-LSI 受信エラー * 
                                           * 0x00000001 : 受信フレーム CRC エラー */ 
     #define EDMAC_EESIPR_INI_EtherC 0x00400000 /* 0x00400000 : EtherC ステータスレジスタ*/ 
     #define EtherC_ECSIPR_INI 0x00000004 /* 0x00000004 : リンク信号変化 */ 
     /* **** 型定義 **** */ 
     /* ==== 送信ディスクリプタ ==== */ 
     typedef union{ 
       unsigned long LONG; 
       struct{ 
       unsigned int TACT:1;       /* 送信ディスクリプタ有効        */
        unsigned int TDLE:1; /* 送信ディスクリプタ最終 */ 
        unsigned int TFP :2;       /* 送信フレーム内位置 1,0        */
        unsigned int TFE :1; /* 送信フレームエラー */
        unsigned int reserved :23; \qquad /* TFS26~4: 予約 */
        unsigned int TFS3:1; <br>
/* ノーキャリア検出 (EESR-CND ビット) */
       unsigned int TFS2:1; <br>/* キャリア消失検出 (EESR-DLC ビット) */
        unsigned int TFS1:1; /* 送信中の遅延衝突検出(EESR-CD ビット)*/ 
        unsigned int TFS0:1;       /* 送信リトライオーバ (EESR-TRO ビット) */
        }BIT; 
     }TDD;
```
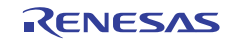

## 3.16 サンプルプログラムリスト" ether.h"(3)

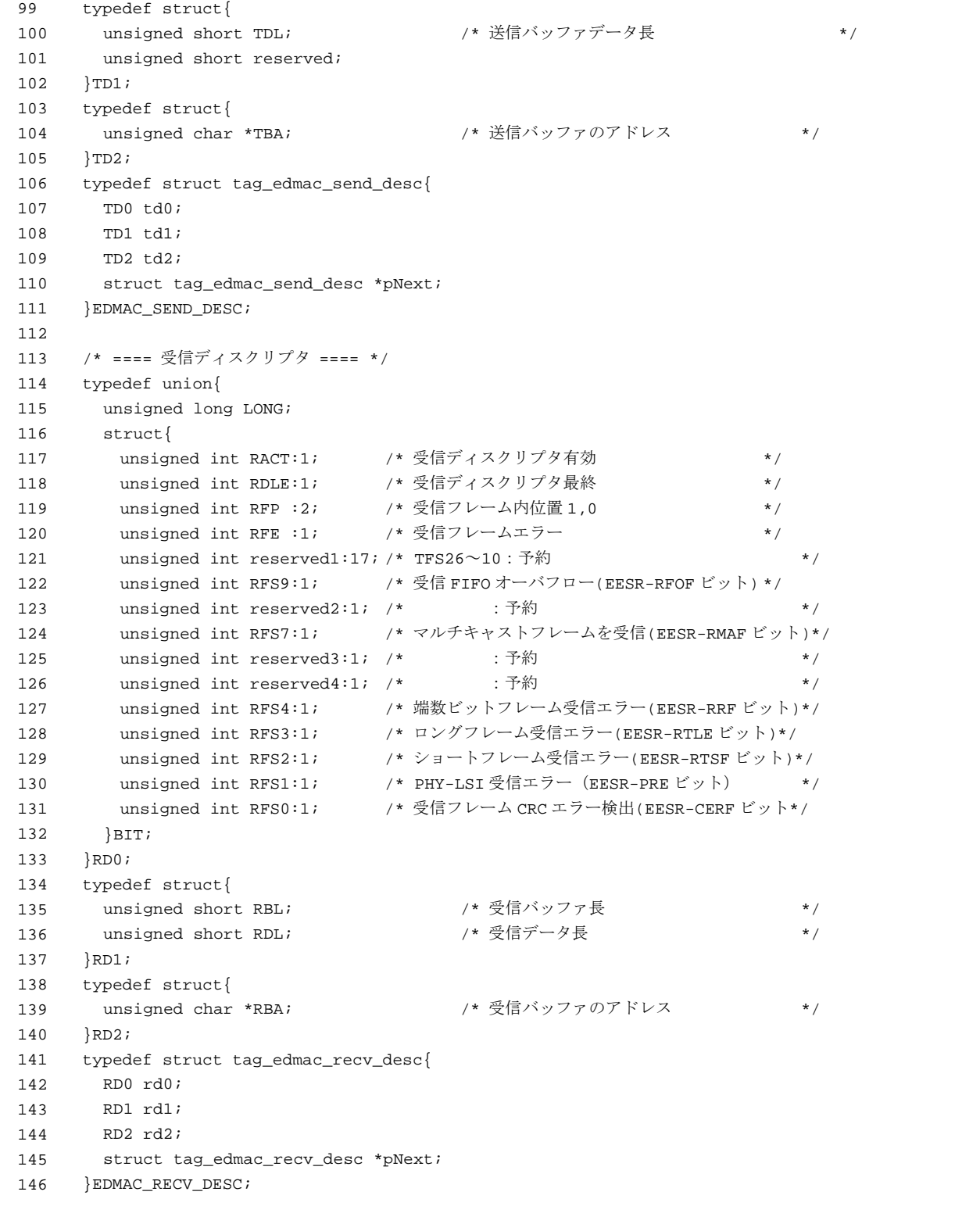

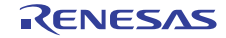

## 3.17 サンプルプログラムリスト" ether.h"(4)

```
147 
148 
149
150 
151 
152 
153 
154 
}TXRX_DESCRIPTOR_SET; 
155 
156 
/* ==== 送受信バッファ(16 バイト境界に配置すること) ==== */ 
157 
158 
159 
160 
161 
}TXRX_BUFFER_SET; 
162 
163 
164 
165 
166 
167 
168 
169 
#endif 
170 
171 
/* End of File */ /* ==== 送受信ディスクリプタ全体(16 バイト境界に配置すること) ==== */ 
    typedef struct{ 
      EDMAC_SEND_DESC send[NUM_OF_TX_DESCRIPTOR]; 
       EDMAC_RECV_DESC recv[NUM_OF_RX_DESCRIPTOR]; 
       EDMAC_SEND_DESC *pSend_top; /* 送信ディスクリプタの登録位置 */ 
       EDMAC_RECV_DESC *pRecv_end; /* 受信ディスクリプタの受信完了/登録位置 */ 
     /* ---- 全送受信バッファ領域の定義 ---- */ 
     typedef struct{ 
       unsigned char send[NUM_OF_TX_BUFFER][SIZE_OF_BUFFER]; 
       unsigned char recv[NUM_OF_RX_BUFFER][SIZE_OF_BUFFER]; 
    /* **** プロトタイプ宣言 **** */ 
     int lan_open( void ); 
     int lan close( void );
     int lan_send( unsigned char *addr, int flen );
```
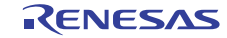

## 3.18 サンプルプログラムリスト" intprg\_eth.c"(1)

```
1 
\mathcal{L}3 
4 
5 
6 
7 
8 
\alpha1011 
12 
13 
14 
15 
16 
17 
18 
19 
2021 
22 
23 
24 
25 
26 
27 
28 
2930 
31 
32 
33 
34 
35 
36 
37 
38 
39 
40 
41 
4243 
44 
45 
      /****************************************************************************** 
       * DISCLAIMER 
       * 
         This software is supplied by Renesas Electronics Corporation and is only
         intended for use with Renesas products. No other uses are authorized.
       * 
       * This software is owned by Renesas Electronics Corporation and is protected under 
       * all applicable laws, including copyright laws. 
       * 
      * THIS SOFTWARE IS PROVIDED "AS IS" AND RENESAS MAKES NO WARRANTIES 
         * REGARDING THIS SOFTWARE, WHETHER EXPRESS, IMPLIED OR STATUTORY, 
          INCLUDING BUT NOT LIMITED TO WARRANTIES OF MERCHANTABILITY, FITNESS FOR A
         PARTICULAR PURPOSE AND NON-INFRINGEMENT. ALL SUCH WARRANTIES ARE EXPRESSLY
       * DISCLAIMED. 
       * 
       * TO THE MAXIMUM EXTENT PERMITTED NOT PROHIBITED BY LAW, NEITHER RENESAS 
       * ELECTRONICS CORPORATION NOR ANY OF ITS AFFILIATED COMPANIES SHALL BE LIABLE 
         * FOR ANY DIRECT, INDIRECT, SPECIAL, INCIDENTAL OR CONSEQUENTIAL DAMAGES 
         * FOR ANY REASON RELATED TO THIS SOFTWARE, EVEN IF RENESAS OR ITS 
         AFFILIATES HAVE BEEN ADVISED OF THE POSSIBILITY OF SUCH DAMAGES.
       * 
       * Renesas reserves the right, without notice, to make changes to this 
       * software and to discontinue the availability of this software. 
       * By using this software, you agree to the additional terms and 
         conditions found by accessing the following link:
         http://www.renesas.com/disclaimer
       ******************************************************************************** 
       * Copyright (C) 2007(2010) Renesas Electronics Corporation. All rights reserved. 
       *""FILE COMMENT""*********** Technical reference data **************************
       * System Name : SH7671 Sample Program 
       * File Name : intprg_eth.c 
       * Abstract : interrupt entry function 
         * Version : 1.01.01 
         Device : SH7671
      * Tool-Chain : High-performance Embedded Workshop (Ver.4.03.00). 
      * : C/C++ compiler package for the SuperH RISC engine family 
                    : (Ver.9.01 Release01).* OS : None 
       * H/W Platform: M3A-HS71(CPU board) 
         Description :
       ******************************************************************************** 
       * History : Jul.04,2007 ver.1.00.00 
                    * : Sep.18,2007 ver.1.01.00 セクション変更 P->PIntPRG 
      * : Oct.08,2010 ver.1.01.01 Changed the company name and device name 
       *""FILE COMMENT END""**********************************************************/ 
      (途中省略)
```
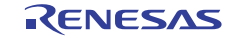

3.19 サンプルプログラムリスト" intprg\_eth.h"(2)

```
654 
655 
656 
657 
658 
659 
660 
661 
662 
663 
664 
665 
666 
667 
668 
669 
670 
671 
672 
673 
674 
675 
676 
677 
678 
679 
680 
681 
      // 171 ETC EINT0 
       void INT_ETC_EINT0(void) 
      { 
          unsigned long stat_edmac; 
          unsigned long stat_EtherC; 
          /* ---- 割込み要求フラグのクリア ---- */ 
       stat edmac = EDMAC.EESR.LONG & EDMAC.EESIPR.LONG; /* 許可した割込みのみ対象 */
        EDMAC.EESR.LONG = stat_edmac; 
          /* ==== 送信関連 ==== */ 
         if( stat_edmac & EDMAC_EESIPR_INI_SEND ){ 
         lan_send_handler( stat_edmac & EDMAC_EESIPR_INI_SEND ); 
          } 
           /* ==== 受信関連 ==== */ 
         if( stat_edmac & EDMAC_EESIPR_INI_RECV ){ 
          lan_recv_handler( stat_edmac & EDMAC_EESIPR_INI_RECV ); 
         } 
            /* ==== EtherC 関連 ==== */ 
          if( stat edmac & EDMAC EESIPR INI EtherC ) {
              /* ---- 割込み要求フラグのクリア ---- */ 
          stat_EtherC = EtherC.ECSR.LONG & EtherC.ECSIPR.LONG; /* 許可した割込みのみ対象 */ 
          EtherC.ECSR.LONG = stat_EtherC; 
          lan_etherc_handler( stat_EtherC ); 
         } 
       } 
                                              (以下省略)
```
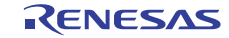

#### <span id="page-36-0"></span>4. 参考ドキュメント

- ソフトウェアマニュアル SH-2A/SH-2A-FPU ソフトウェアマニュアル Rev3.00 (最新版をルネサス エレクトロニクスのホームページから入手してください。)
- ハードウェアマニュアル SH7670 グループ ハードウェアマニュアル Rev.2.00 (最新版をルネサス エレクトロニクスのホームページから入手してください。)

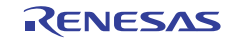

## ホームページとサポート窓口

ルネサス エレクトロニクスホームページ <http://japan.renesas.com/>

お問合せ先

<http://japan.renesas.com/inquiry>

すべての商標および登録商標は,それぞれの所有者に帰属します。

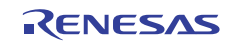

## 改訂記録

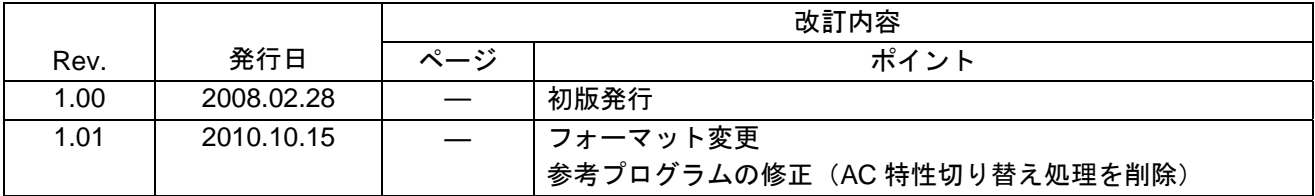

#### 製品ご使用上の注意事項

ここでは、マイコン製品全体に適用する「使用上の注意事項」について説明します。個別の使用上の注意 事項については、本文を参照してください。なお、本マニュアルの本文と異なる記載がある場合は、本文の 記載が優先するものとします。

1. 未使用端子の処理

【注意】未使用端子は、本文の「未使用端子の処理」に従って処理してください。

CMOS製品の入力端子のインピーダンスは、一般に、ハイインピーダンスとなっています。未使用端子 を開放状態で動作させると、誘導現象により、LSI周辺のノイズが印加され、LSI内部で貫通電流が流れ たり、入力信号と認識されて誤動作を起こす恐れがあります。未使用端子は、本文「未使用端子の処理」 で説明する指示に従い処理してください。

#### 2. 電源投入時の処置

【注意】電源投入時は,製品の状態は不定です。

電源投入時には、LSIの内部回路の状態は不確定であり、レジスタの設定や各端子の状態は不定です。 外部リセット端子でリセットする製品の場合、電源投入からリセットが有効になるまでの期間、端子の 状態は保証できません。

同様に、内蔵パワーオンリセット機能を使用してリセットする製品の場合、電源投入からリセットのか かる一定電圧に達するまでの期間、端子の状態は保証できません。

3. リザーブアドレスのアクセス禁止

【注意】リザーブアドレスのアクセスを禁止します。

アドレス領域には、将来の機能拡張用に割り付けられているリザーブアドレスがあります。これらのア ドレスをアクセスしたときの動作については、保証できませんので、アクセスしないようにしてくださ い。

#### 4. クロックについて

【注意】リセット時は、クロックが安定した後、リセットを解除してください。

プログラム実行中のクロック切り替え時は、切り替え先クロックが安定した後に切り替えてください。 リセット時、外部発振子(または外部発振回路)を用いたクロックで動作を開始するシステムでは、ク ロックが十分安定した後、リセットを解除してください。また、プログラムの途中で外部発振子(また は外部発振回路)を用いたクロックに切り替える場合は、切り替え先のクロックが十分安定してから切 り替えてください。

5. 製品間の相違について

【注意】型名の異なる製品に変更する場合は、事前に問題ないことをご確認下さい。

同じグループのマイコンでも型名が違うと、内部メモリ、レイアウトパターンの相違などにより、特性 が異なる場合があります。型名の異なる製品に変更する場合は、製品型名ごとにシステム評価試験を実 施してください。

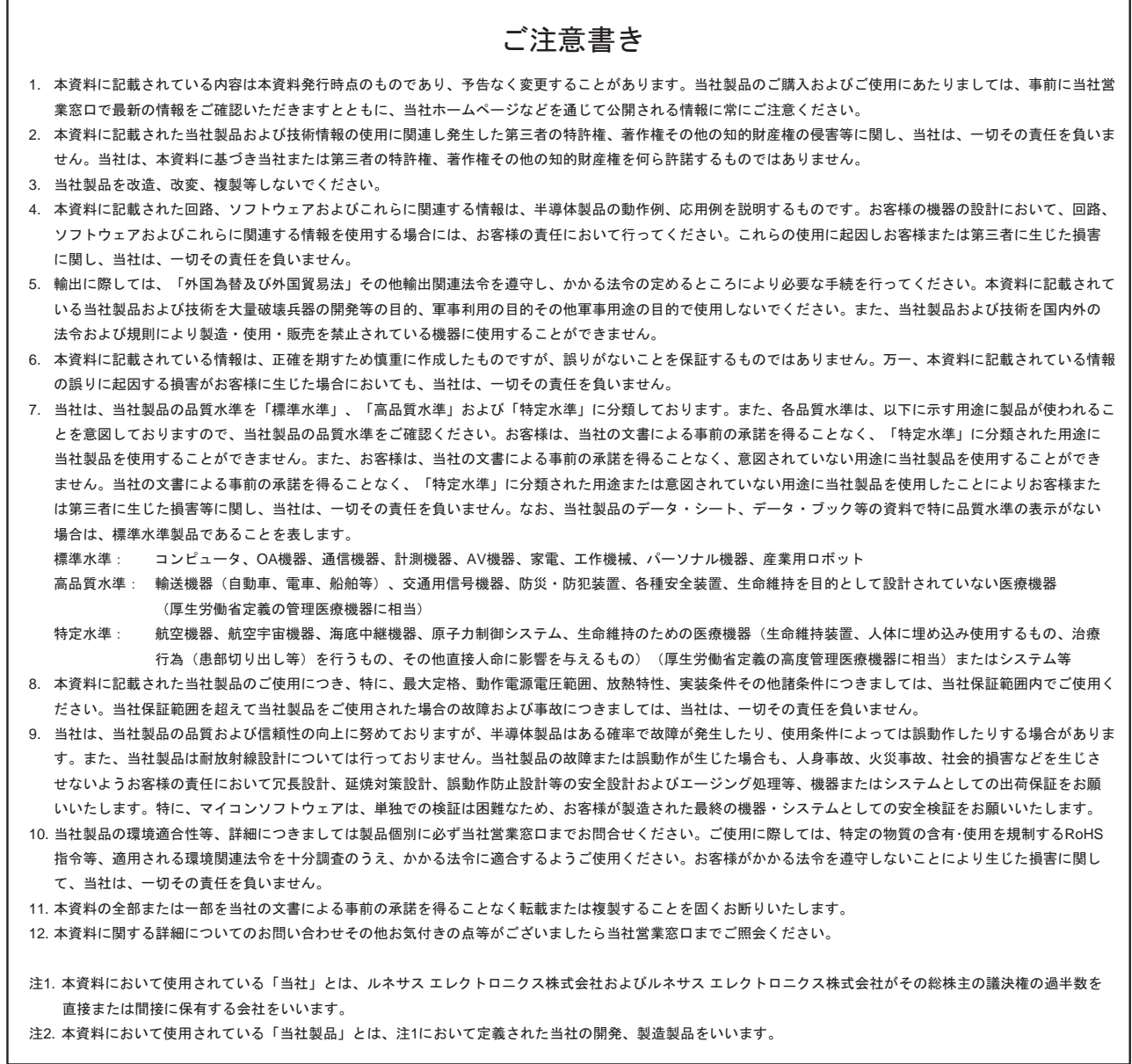

# RENESAS

ルネサスエレクトロニクス株式会社

http://www.renesas.com

ルネサス エレクトロニクス販売株式会社 〒100-0004 千代田区大手町2-6-2(日本ビル) (03)5201-5307

※営業お問合せ窓口の住所・電話番号は変更になることがあります。最新情報につきましては、弊社ホームページをご覧ください。

■技術的なお問合せおよび資料のご請求は下記へどうぞ。<br>──総合お問合せ窓口:http://japan.renesas.com/inquiry

■営業お問合せ窓口

© 2010 Renesas Electronics Corporation. All rights reserved. Colophon 1.0